**Lycée Valentine LABBÉ** 41 rue Paul DOUMER – BP 20226 59563 LA MADELEINE CEDEX **CLASSE PRÉPARATOIRE TB (Technologie & Biologie)** 

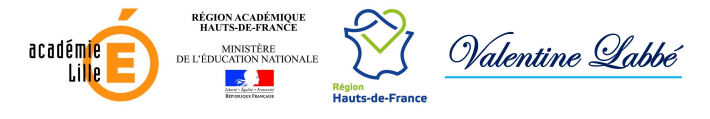

**ENSEIGNEMENT DE SCIENCES DE LA VIE ET DE LA TERRE (SVT) °° SCIENCES DE LA TERRE °°** 

> **Partie 6. Géodynamique externe >> Travaux pratiques <<**

> > **TP 6.4.**

# **Exploitation de cartes géologiques**

## **Objectifs : extraits du programme**

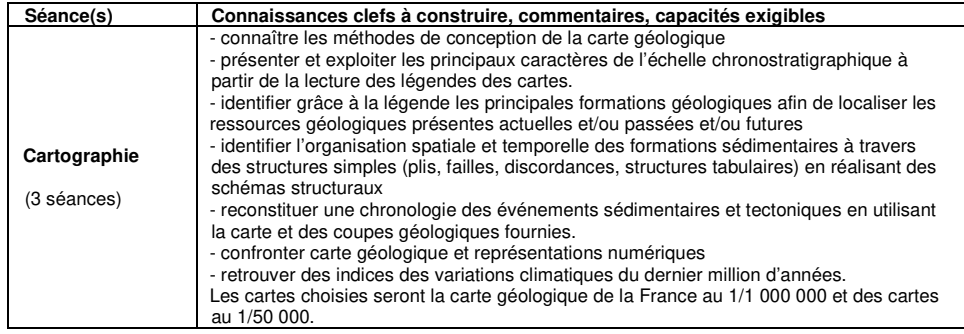

## **Introduction**

Une **carte** est une **représentation plane d'une portion (ou de la totalité) de la surface de la planète**. Elle est un **outil fondamental** des **géographes** et des **géologues** qui en sont à la fois les **producteurs** et des **utilisateurs**.

Dans ce TP, on se propose :

- De **comprendre** la **nature** et la **méthode d'élaboration** des **cartes topographiques**et **géologiques**
- De présenter les **grands principes** de la **stratigraphie**
- De présenter sommairement les (très) **grands traits de la géologie de la France** à partir de l'étude et de la simplification de la **carte géologique de la France au 1/1 000 000**
- D'étudier des **cartes au 1/50 000** (format classique des cartes géologiques en France, produites par le **BRGM** – Bureau de Recherches Géologiques et Minières)
- De **produire** des **schémas structuraux**
- De citer l'existence d'autres cartes et d'autres outils géographiques ou géologiques.

### **Qu'est-ce que l'échelle d'une carte ?**

L'**échelle** d'une **carte** est le **rapport entre la taille des objets représentés et leur taille réelle**.

Exemple : une **carte au 1/50 000** signifie qu'**1 cm** sur la carte vaut 50 000 cm en réalité, soit **500 m**.

(!) Même si c'est **contre-intuitif**, **plus l'échelle d'une carte est petite, plus les objets représentés sont de taille importante et peu détaillés** ! Ainsi, l'échelle du **millionième** (1/1 000 000) est **plus petite** que l'échelle du **cinquante-millième** (1/50 0000).

Comme ce TP nécessite **pas mal d'outils théoriques**, seules quelques **activités** sont proposées dans cet **énoncé**, après un **exposé complet** des **notions utiles**, mais des **exercices complémentaires** seront proposés.

**Comment l'étude de cartes géologiques nous permet-elle de comprendre l'organisation des terrains et l'histoire géologique d'une région ?** 

**On trouvera en libre accès les cartes du BRGM au format numérique : http://infoterre.brgm.fr/page/cartes-geologiques**

# **I. La carte géologique : modalités d'élaboration et contenus**

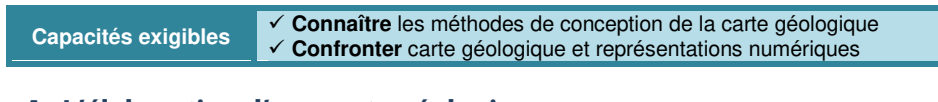

## **A. L'élaboration d'une carte géologique**

- Une **carte géologique** (figure 1) est élaborée à partir de :
	- **Données cartographiques** de nature **géographique** (topographie, toponymie…) souvent antérieures.

En France, c'est l'**IGN** (**Institut Géographique National**) qui assure officiellement la **cartographie du territoire**.

- **Relevés de terrain** et observations **à l'affleurement** (parfois permises grâce à des carrières, des travaux…)
- **Forages**
- Analyses de **laboratoire** (par exemple : études pétrographiques ou géochimiques de roches prélevées sur le terrain)
- **Publications scientifiques**
- **Données sismiques** ou **diagraphiques** éventuelles
- **Photographies aériennes** ou **satellitales**…
- • La **synthèse** et l'**extrapolation** de ces **données** permet in fine, moyennant quelques compétences, la production d'une **carte géologique**.

· Levers de terrain

· Données de forages

· Photographies aériennes

#### **DES INFORMATIONS COMPLÉMENTAIRES**

▶ Nature géologique du sous-sol à l'affleurement

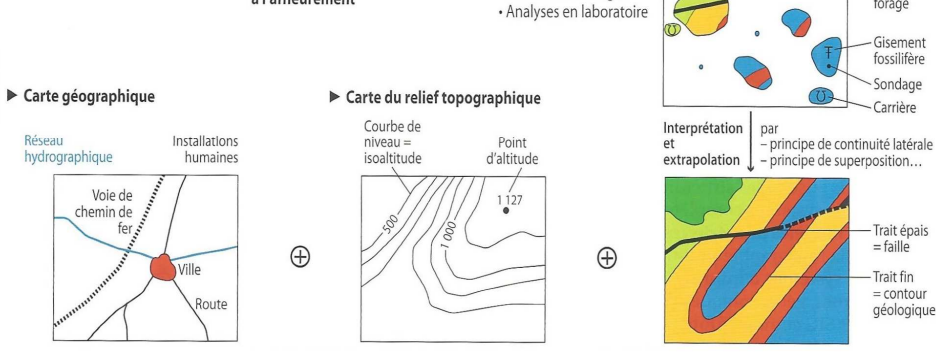

**<sup>F</sup>IGURE 1. La carte géologique, une synthèse de données.** D'après BORDI et al. (2018).

## **B. La diversité des informations présentes**

• On pourra se reporter à la figure 2 pour une vue d'ensemble.

### LA CARTE GÉOLOGIQUE AU 1/50 000 : UN DOCUMENT DE SYNTHÈSE

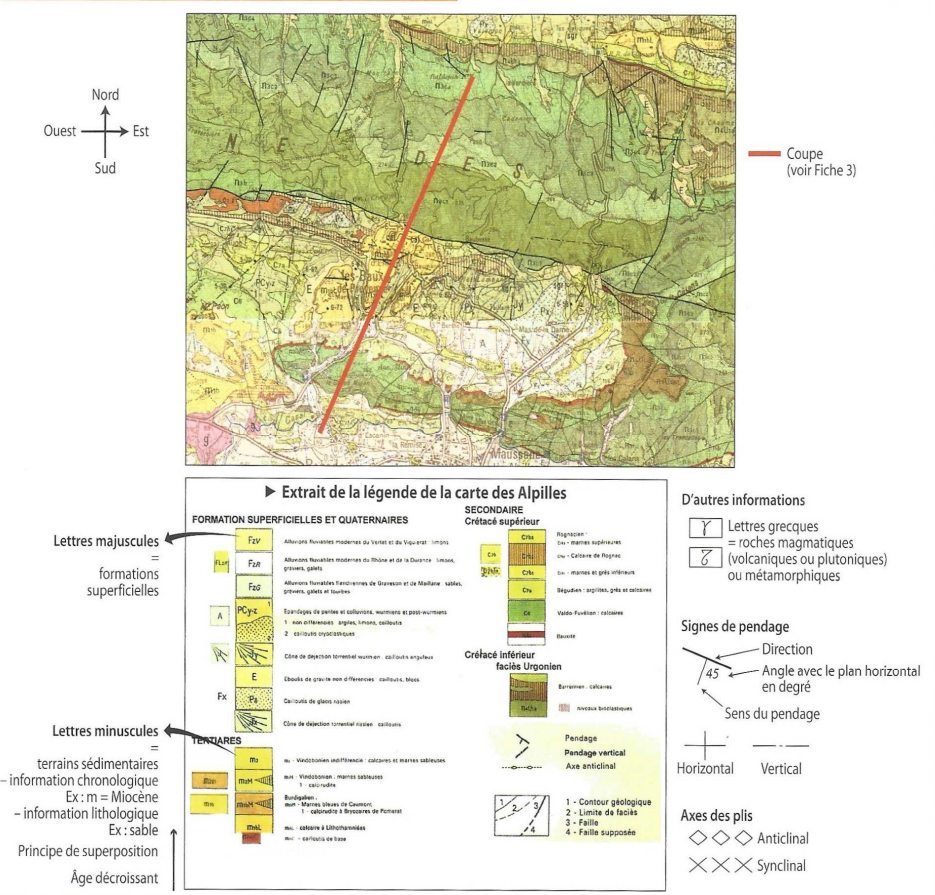

**<sup>F</sup>IGURE 2. Les principales données d'une carte géologique.** D'après BORDI et al. (2018).

### **1. Les informations géographiques et toponymiques [marron sombre]**

- Le « **fond de carte** » (= **ensemble d'éléments déjà cartographiés sur lesquels on base un nouveau travail cartographique, ici la cartographique géologique**) est comprend :
	- Sur le côté, des **coordonnées géographiques**, les **cartes alentour**… [marron sombre]

Les **coordonnées géographiques** comprennent (figure 3) :

- La **latitude** (**angle entre la droite passant par la position d'un point sur la Terre et le centre de la Terre d'une part, et le plan de l'équateur d'autre part**)
- La **longitude** (**angle entre la droite passant par la position d'un point sur la Terre et l'axe de la Terre d'une part, et le méridien de GREENWICH d'autre part, le tout étant considéré dans un planparallèle à l'équateur**).
- L'**altitude** (cf. 2).

- Puits

forage

Gisement

fossilifère

Sondage

Carrière

- Trait épais

 $=$  faille

Trait fin  $=$  contour aéologique

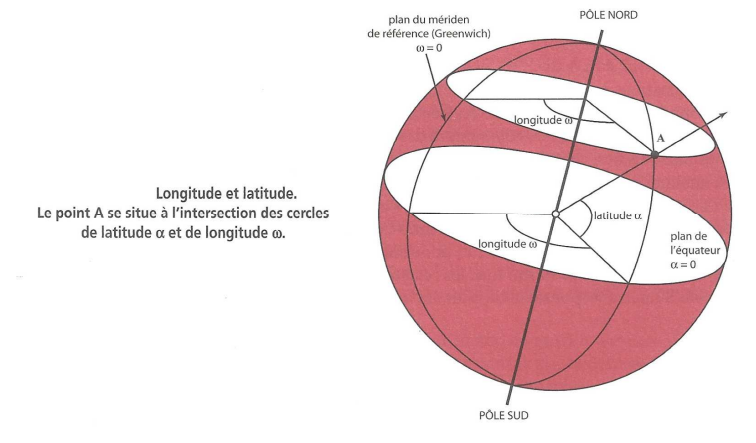

**<sup>F</sup>IGURE 3. Latitude et longitude.** D'après EMMANUEL et al. (2007).

- Les **bâtiments / constructions**\* ainsi que le **nom des principales localités**(= **toponymie**) [marron sombre].
- L'hydrographie (= **cours d'eau et plans d'eau**) [bleu]. \* Beaucoup de cartes ayant plusieurs décennies, ce type d'information n'est pas forcément à jour…

### **2. L'information topographique (= altitudinale) : les courbes de niveaux [bistre]**

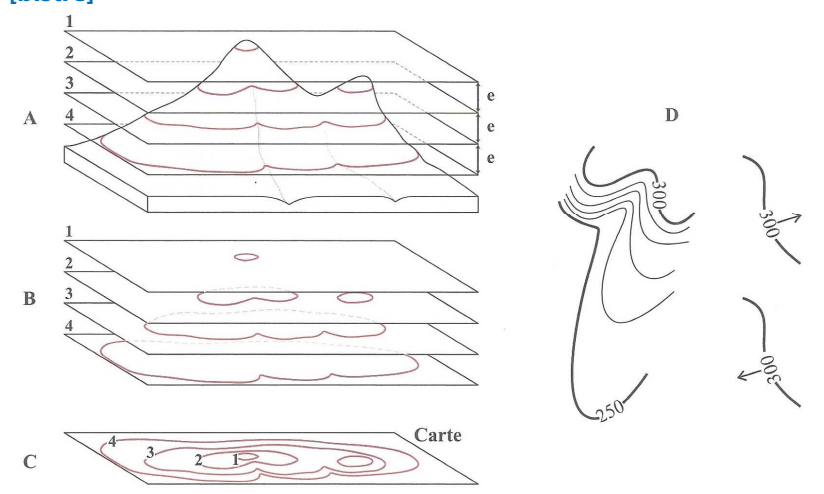

Les courbes de niveau.

A : intersections de plans horizontaux équidistants avec les reliefs ; B : courbes de niveau ;

C : projections sur le fond de carte :

D : l'orientation du texte donne le sens de la pente (équidistance e = 10 m).

**<sup>F</sup>IGURE 4. Les courbes de niveaux.** D'après EMMANUEL et al. (2007).

- Les **informations relatives au relief** (= **topographie**) sont représentées :
	- Par **quelques points** dont la **côté** (**altitude** en m) est indiquée en **noir** ;
- Par des **courbes de niveaux (= isohypses)** (figure 4) qui sont des **courbes reliant des points ayant même altitude** [**trait fin** de couleur **bistre**, une espèce de **marron-beige orangé**].
- Sur les **cartes géologiques françaises au cinquante-millième**, les **courbes de niveau** sont généralement représentées **tous les 10 m**.
- **Plus l'espacement est important, plus les variations de relief sont faibles** (et inversement si l'espacement est faible). Avec un peu d'entraînement, on saura rapidement **repérer la nature du relief** avec les **courbes de niveau**.

### **3. Les informations géologiques [noir et trames]**

• Les **informations géologiques** sont extrêmement **variées** (figure 2).

## **a. La lithologie (nature des roches) et la stratigraphie (organisation géométrique des couches géologiques)**

### **α. Nature et âge des roches**

• Chaque **type de roches** est représenté sur la **carte géologique** par une **trame de couleur**.

Dans le cas des **roches sédimentaires**, des **couleurs conventionnelles** sont souvent **employées**(exemple : Trias en violet, Jurassique en bleu, Crétacé en vert…).

- La **nature des roches** est **indiquée** :
	- Dans la **légende** ET **par un figuré** (**lettre grecque**) sur la **carte** pour les **rochesmagmatiques** et **métamorphiques**
	- <u>Ex</u>. γ = granite ; β = basalte ; π = péridotite...
	- Dans la **légende uniquement** pour les **roches sédimentaires**.
- Dans le cas des **roches sédimentaires**, **l'âge** est **indiqué par des symboles** (exemples : j1, j2, j3… pour trois couches du Jurassique successivement de plus en plus jeunes) à la fois dans la **légende** et sur la **carte**.

### **β. Contour [trait fin noir] et pendage des couches géologiques**

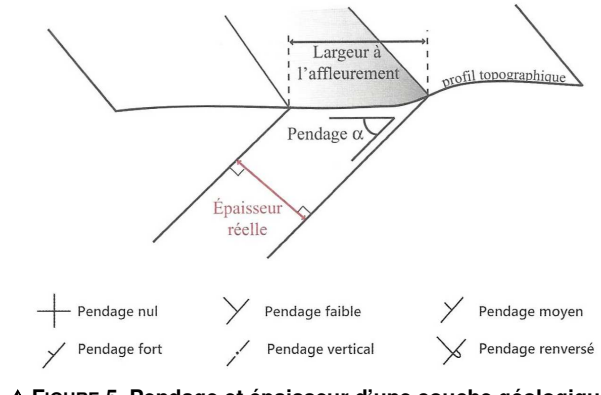

 **<sup>F</sup>IGURE 5. Pendage et épaisseur d'une couche géologique.** D'après Emman∪EL *et al.* (2007) et BORDI *et al.* (2018)

- • Le **contour des couches géologiques** est **figuré** en **trait fin noir**. En cas d'**incertitude**, le figuré sera en **pointillé**.
- Des **indications de pendage** peuvent exister (figure 5) ; la **présence d'un chiffre**•indique le **pendage en degrés**.

Attention **l'épaisseur apparente d'une couche géologique** ne correspond à pas son **épaisseur réelle**s'il y a un **pendage** et/ou un **dénivelé** (figure 5).

• Notez qu'en **l'absence d'indication de pendage**, on pourra tout de même le **déterminer** (voir plus loin).

### **b. Les informations structurales (tectoniques) : failles et plis**

- Les **données structurales** ou **tectoniques** correspondent aux **éléments de déformation des terrains géologiques**.
- Les **failles** sont représentées en **trait foncé noir**. •
- • En général, la **nature des failles** ou la **présence de plis** se **déduit** de la **lecture de la carte** mais des **figurés** peuvent préciser ces aspects (figure 6).

Anticlinal  $\zeta$ Synclinal  $S$ Replis  $\sqrt{3}$  15 Axe de pli et son plongement

**<sup>F</sup>IGURE 6. Exemple de symboles de plissements.** D'après SOREL & <sup>V</sup>ERGELY (2010).

### **c. Parfois : des informations gîtologiques ou hydrologiques**

- La **gîtologie** est **l'étude des gisements de minerais exploitables**. Des indications sur la **présence de gisements** se rencontrent parfois sur les cartes.
- **Certaines cartes** présentent aussi une cartographie des **nappes phréatiques**.

### **d. Parfois : un log, des coupes, un schéma structural…**

• Il arrive enfin que la **carte** comprenne un **log** (revoir TP 6.3 sur les roches sédimentaires), des **coupes**, un **schéma structural**…

## **II. La dimension temporelle en cartographie : échelle stratigraphique et principes de datation relative**

**Capacités exigibles**

 **Présenter** et **exploiter** les principaux caractères de l'échelle chronostratigraphique à partir de la lecture des légendes des cartes. **Reconstituer** une chronologie des événements sédimentaires et tectoniques en utilisant la carte et des coupes géologiques fournies

## **A. L'échelle stratigraphique internationale**

#### **Ce qu'on peut retenir :**

**1/ Quatre grands éons** <sup>=</sup>**éonothèmes** : Hadéen, Archéen, Protérozoïque [ces trois-là formant le **Précambrien**, un superéon] et **Phanérozoïque** 

- 2/ **Phanérozoïque** divisé en **trois ères = érathèmes** :
- **Paléozoïque = ère primaire**
- **Mésozoïque = ère secondaire**
- **Cénozoïque = « ères » tertiaire et quaternaire**

3/ Pour connaître les étages du **Paléozoïque** :

### « COS DéCaPe » (cosse décapée)

 → **Cambrien / Ordovicien / Silurien / Dévonien / Carbonifère / Permien**

4/ Pour connaître les étages du **Mésozoïque** : cela suit l'ordre contre-alphabétique TJC <sup>→</sup> **Trias / Jurassique / Crétacé**

5/ Pour connaître les étages du **Tertiaire** : « PÉO MiPli »

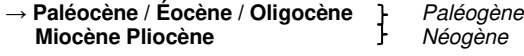

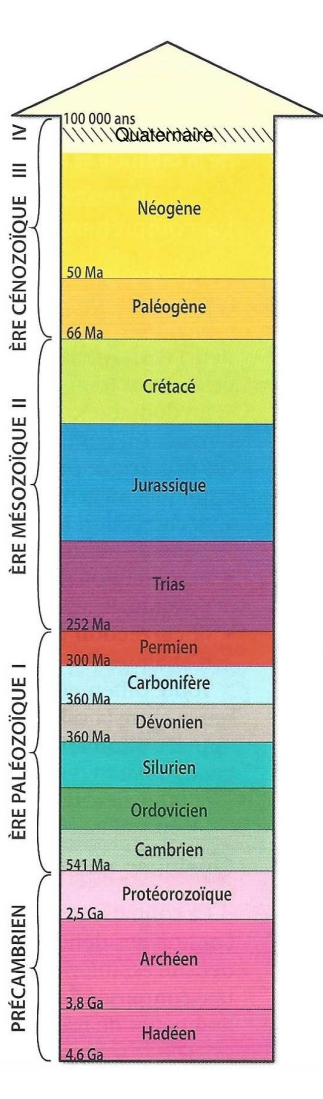

 **<sup>F</sup>IGURE 7. Échelle stratigraphique simplifiée.** D'après BORDI *et al.* (2018), corrigé.

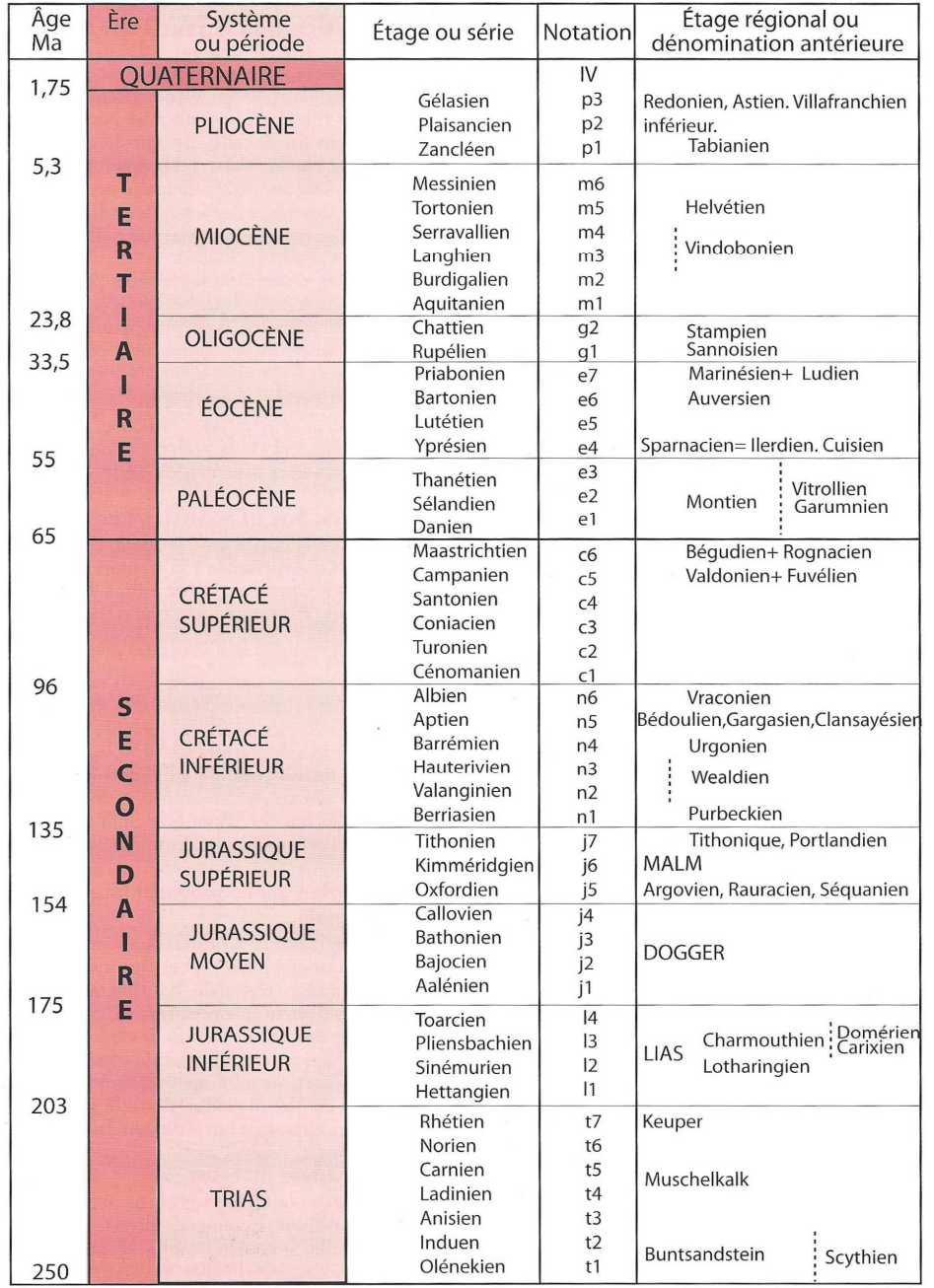

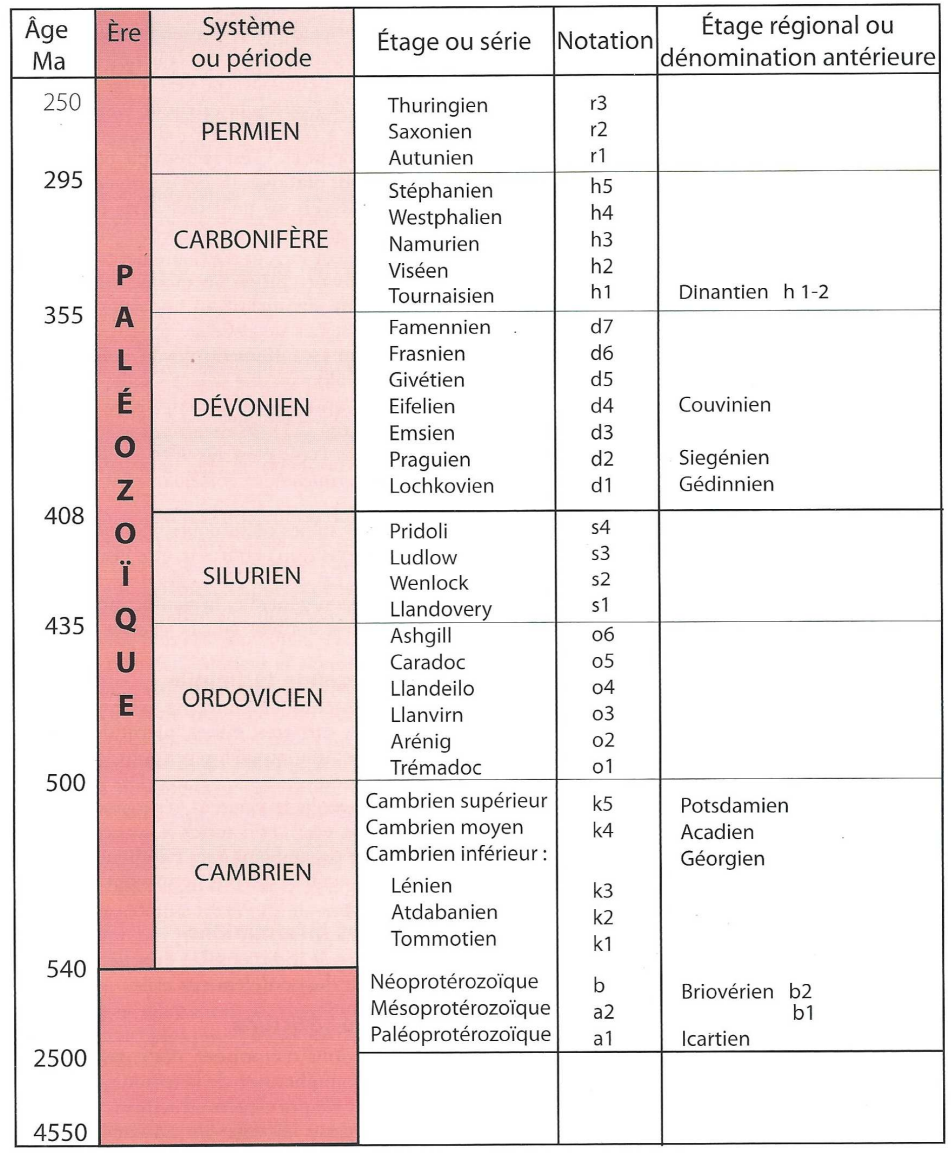

**<sup>F</sup>IGURE 8. Échelle chronostratigraphique internationale.** D'après SOREL & <sup>V</sup>ERGELY (2010).

**Pour une vision plus détaillée et avec les couleurs conventionnelles : Voir sur le site du BRGM http://sigespoc.brgm.fr/IMG/pdf/charte\_brgm\_de\_l\_echelle\_des\_temps\_geologiques.pdf**

- • L'**échelle stratigraphique** (ou **chronostratigraphique**) **internationale**, parfois appelée **échelle des temps géologiques** (figures 7-8), correspond à un **découpage unanime (réglé par une Commission internationale) du temps terrestre depuis la formation de la planète**.
- • L'échelle se divise en : **Éons (= éonothèmes) Ères (= érathèmes)** Périodes (= systèmes) **Époques (= séries)<br>Âges géologiques (= étages)**
- Dans la partie « **Phanérozoïque** », ce sont les **cortèges de fossiles** qui ont défini les •principales **subdivisions**. Des **stratotypes**, **site de référence où se trouve le début et la fin d'un étage (localement matérialisés par des « clous d'or ») au sein d'une série sédimentaire continue**, définissent chaque **étage**.
- Ce sont les techniques de **datation absolue** (hors programme) qui ont permis de donner des **âges absolus** aux **limites** des subdivisions.

## **B. La datation des événements géologiques les uns par rapport aux autres : la datation relative**

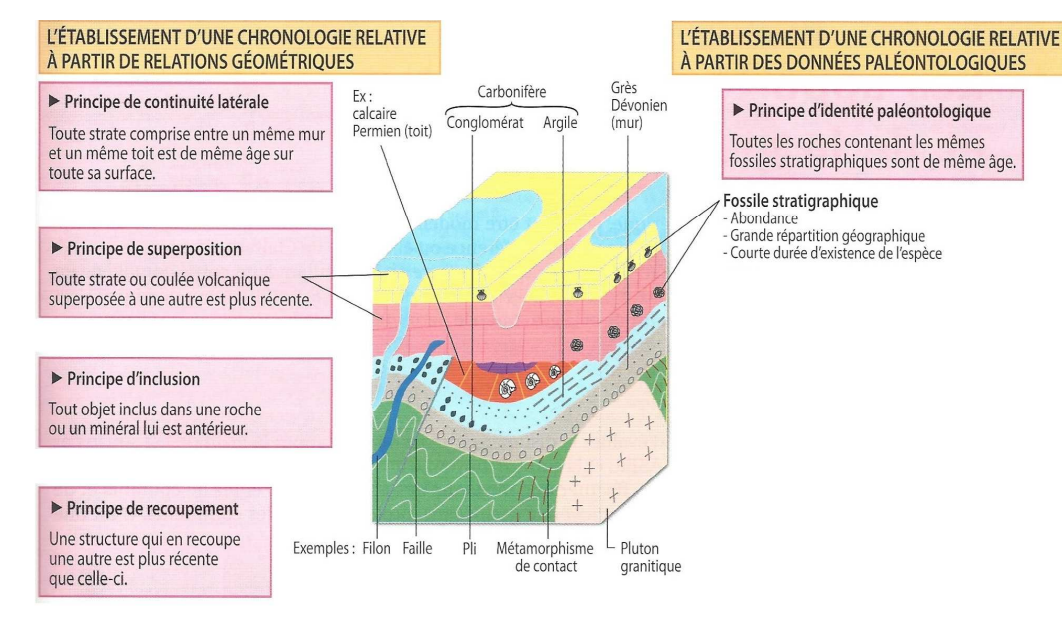

# **<sup>F</sup>IGURE 9. Les principes stratigraphiques permettant la datation relative.**

D'après Borni *et al.* (2018)

- La **datation des événements** de **dépôts** et des **événements tectoniques** est une tâche d'exploitation des **cartes** ou **coupes géologiques**.
- La **datation relative** (= **ensemble de principes permettant de dater des**  •**événements géologiques les uns par rapport aux autres au sein d'un terrain ou d'un ensemble de terrain**) repose sur l'application de quelques **principes** (figure 9).

### **1. Le principe de continuité latérale**

• Le **principe de continuité latérale** énonce que **toute couche comprise entre deux couches semblables est de même âge sur toute son étendue**. On peut appeler « **mur** » la **couche sur laquelle une couche repose (limite inférieure)** et « **toit** » la **couche sus-jacente qui s'y superpose immédiatement (limite inférieure)**.

### **2. Le principe de superposition**

 • Le **principe de superposition** énonce que **(sauf accident tectonique ayant retourné les couches) toute couche au-dessus d'une autre est plus récente**.

### **3. Le principe d'inclusion**

• Le **principe d'inclusion** énonce que **tout objet inclus dans un terrain, une roche ou un minéral est antérieur au volume dans lequel il est inclus**.

### **4. Le principe de recoupement**

• Le **principe de recoupement** énonce que **toute structure qui en recoupe une autre est plus récente que la structure recoupée**.

### **5. Le principe d'identité paléontologique**

• Le **principe d'identité paléontologique** énonce que **toutes les couches contenant le même assemblage de fossiles stratigraphiques (= caractéristiques d'une subdivision géologique) sont de même âge**.

 Un **fossile stratigraphique** est **caractéristique d'une courte période de temps, abondant lors de cette période et largement réparti à cette époque**.

### **Activité 1. Datation relative**

Comment l'application des principes de datation relative permet-elle de reconstituer l'histoire d'un terrain ?

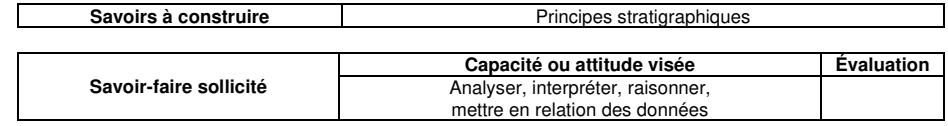

### **Travail à effectuer**

**Datez** relativement les **événements** de la figure 9 en appliquant les **principes de datation relative**.

## **C. L'érosion avant nouveau dépôt : la notion de discordance**

• Une **discordance** est une **zone de discontinuité sédimentaire entre deux couches où il y a eu érosion avant le dépôt de la couche sus-jacente**.

Il ne faut pas **confondre lacune de sédimentation** (= **simple interruption des dépôts**) et **discordance** (= **impliquant l'érosion de terrains antérieurs**). Une **discordance** implique **forcément une lacune de sédimentation**, mais la réciproque n'est pas vraie.

• Une **discordance angulaire** est une **discordance où les terrains au-dessus et audessous de la discordance n'ont pas le même pendage, ce qui implique généralement qu'il y ait eu des mouvements tectoniques** (cas de la figure 9 et la figure 10).

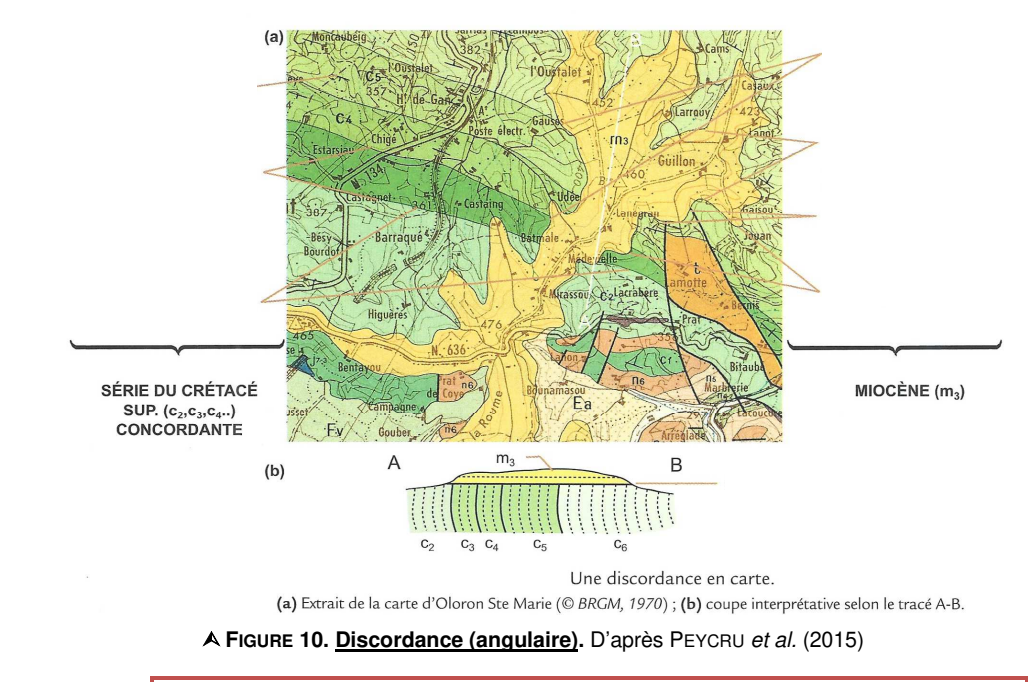

Les **indices d'une discordance** sont (figure 10) :

- La présence de **points triples**, c'est-à-dire de **points où trois couches géologiques sont en contact** ;
- Une **lacune de sédimentation** souvent **importante** entre les **unités discordantes** ;
- Un **masquage fréquent**, par les **unités en discordance**, de **déformations (failles, plis)**.

# **III. L'exploitation d'une carte géologique : quelques principes**

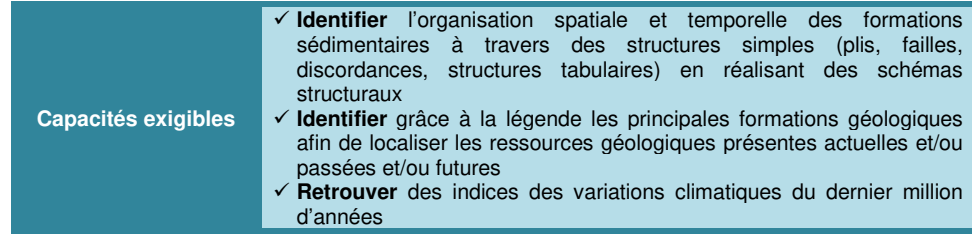

## **A. L'emploi des données stratigraphiques**

### **1. La reconnaissance des grands types de dépôts et leur chronologie**

• L'emploi des **informations stratigraphiques** et de l'application des **principes de datation relative** permet de connaître la **chronologie des événements**.

### **2. La détermination du pendage des couches (hors indications de pendage)**

• Il est assez facile d'estimer le **pendage des couches**, même lorsqu'il n'y a **pas ou peu d'indications** de pendage.

### **a. En relief tabulaire : des limites de couches parallèles aux courbes de**

### **niveau**

- On appelle **relief tabulaire** un **relief typiquement sédimentaire où les couches n'ont pas (ou presque pas de pendage) de sorte que les dépôts sont simplement horizontaux, le modelage étant dû à l'érosion fluviatile** (figure 11).
- Des zones sont **moins érodées** et donc **plus hautes** que les autres : ce sont les **plateaux** (en cas de **taille importante**) ou les **buttes témoin** (en cas de **taille faible**).
- Cartographiquement, on notera ici que les **courbes de niveaux** et les **limites decouches** sont **parallèles** entre elles.

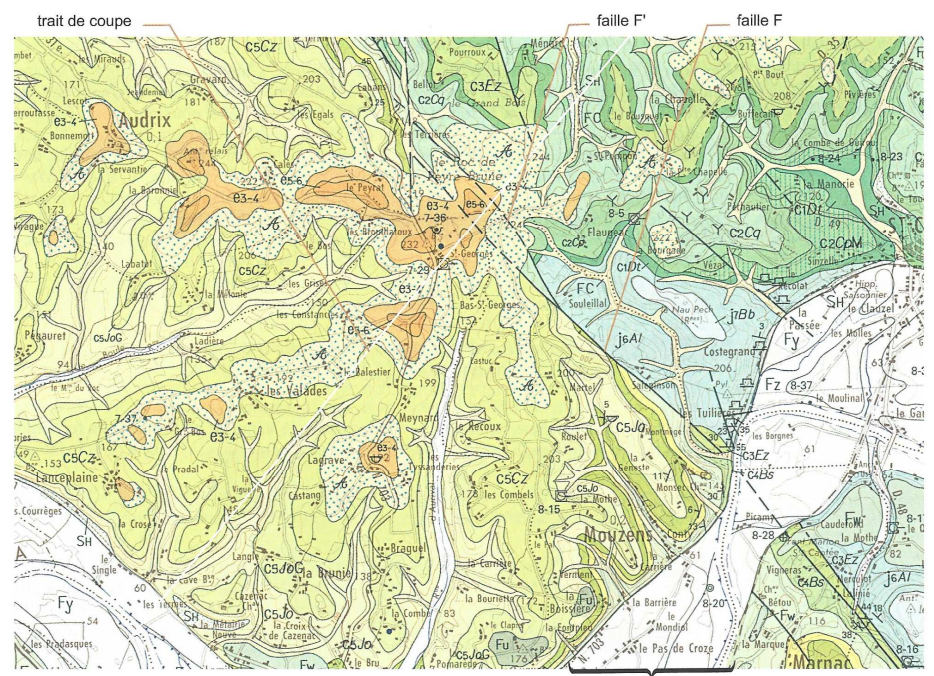

vallée de la Dordogne Extrait de la carte géologique au 1/50 000 de Le Bugue (© BRGM)

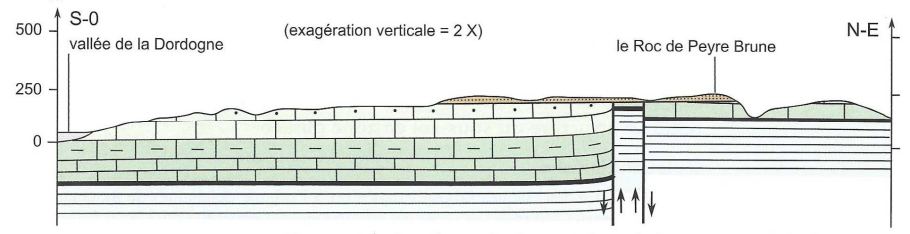

Coupe géologique interprétative en région tabulaire ; secteur de Le Bugue.

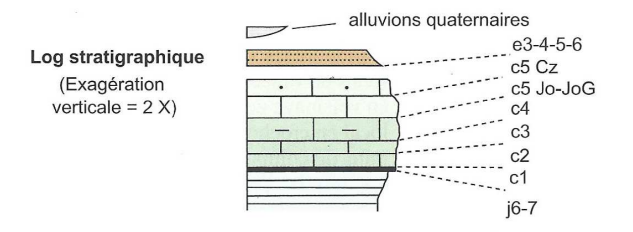

 **<sup>F</sup>IGURE 11. Cartographie et coupe géologique en domaine tabulaire.** D'après PEYCRU *et al.* (2015)

 $\overline{m}$ 

### **b. En relief monoclinal : des limites de couches subparallèles aux courbes de niveau (et globalement parallèles entre elles dans le cas des cuestas)**

- Le **relief monoclinal** est un **relief où les couches ont toutes le même pendage (généralement assez faible)** (figure 12).
- Cartographiquement, les **limites de couches** et les **courbes de niveaux** sont **subparallèles**.

Schéma de principe expliquant le relief de cuesta B

**<sup>F</sup>IGURE 12. Bloc diagramme illustrant un relief monoclinal (type cuesta).**

http://www.paysages.pays-de-la-loire.developpement-durable.gouv.fr/les-caracteres-des-plaines-etcoteaux-du-saumurois-a539.html (consultation avril 2019)

### **c. La détermination du pendage dans les autres situations : technique du V dans la vallée**

 • La **règle du V** (ou « **règle du V dans la vallée** ») est une **technique cartographique visant à inférer le pendage des couches géologiques par la géométrie des couches au niveau d'une vallée** (figures 13-14).

#### **Deux règles simples**

- Le **pendage d'un plan** (faille ou limite de couche) est **révélé par le V dessiné au niveau de la vallée** ; il est **en direction du V du plan**.
- Le **pendage est d'autant plus fort** que le **V du plan** est **peu marqué**.

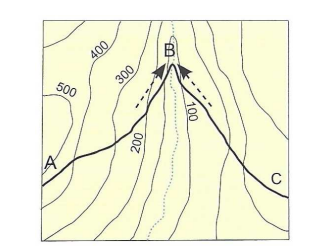

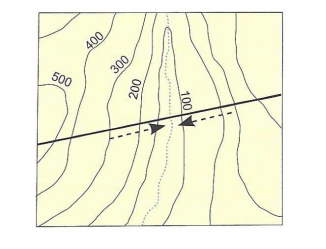

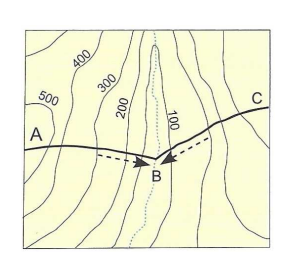

**Interprétations :** 

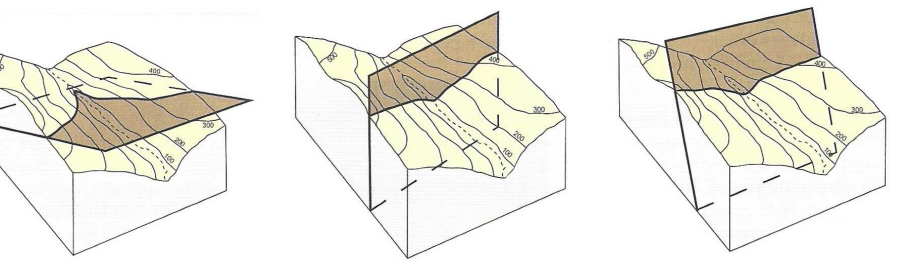

**\*Moins le V du plan est marqué, plus son pendage est fort (et s'approche de la verticale).** 

**<sup>F</sup>IGURE 13. La technique du V dans la vallée.** D'après PEYCRU et al. (2015)

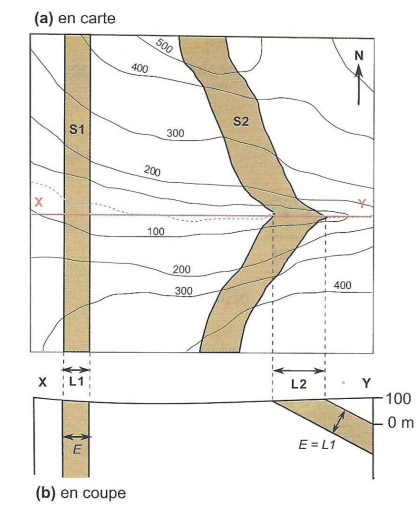

**<sup>F</sup>IGURE 14. Application à des couches géologiques.** D'après PEYCRU et al. (2015)

## **B. La reconnaissance des principales structures**

• La **structure** désigne, en géologie, **l'ensemble des déformations héritées des mouvements tectoniques**.

### **1. Les déformations cassantes : les failles [traits noirs épais]**

- Une **faille** est une **déformation cassante (= avec rupture) consistant en un plan de part de d'autre duquel les terrains se déplacent** (figures 15-16-17 + tableau I).
- Le **déplacement** s'appelle un **rejet**.
- On distingue typiquement :
	- Les **failles normales**, **failles où le bloc qui se déplace sur le miroir de faille descend**, typiquement formées en contexte d'**extension**.
	- Indice cartographique : les **terrains au-dessus** du miroir de faille sont **plus jeunes** que les **terrains au-dessous**. Les **failles inverses**, **failles où le bloc qui se déplace sur le miroir de faille monte**, typiquement formées en contexte de **compression**.

Indice cartographique : les **terrains au-dessus** du miroir de faille sont **plus vieux** que les **terrains au-dessous**.

On parle de **chevauchement** un **processus de recouvrement de terrains par des terrains audessus**. Le **contact** est typiquement de type **inverse**.

 **Quand un chevauchement aboutit au déplacement à très grande distance (plus de 5 km) de couches géologiques (nappe de charriage)**, on parle de **charriage**.

 Les **failles décrochantes**, **failles où les blocs se déplacent horizontalement l'un par rapport à l'autre**, soit **vers la droite** (**faille dextre**), soit **vers la gauche** (**faille senestre**).

### Indice cartographique : les terrains de part et d'autre ont le **même âge**.

- • Dans la réalité, les **failles** sont **variées**, sont **souvent verticales**, font appel à des **rejeux**… On peut trouver **tous les types de failles** dans **tous les contextes**.
- Rappelons que le **pendage** se détermine à l'aide de la **technique du V dans la vallée**. •

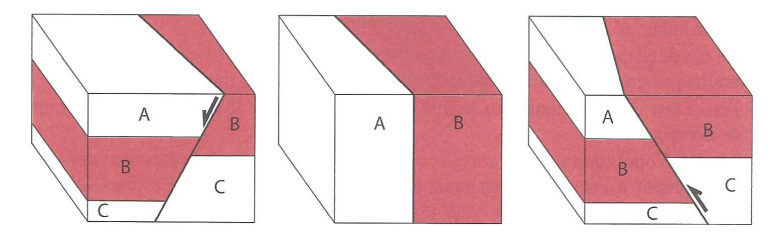

# **<sup>F</sup>IGURE 15. Exemples de failles.** D'après EMMANUEL et al. (2007)

# **<sup>T</sup>ABLEAU I. Caractères des principaux types de failles.** D'après PEYCRU et al. (2015)

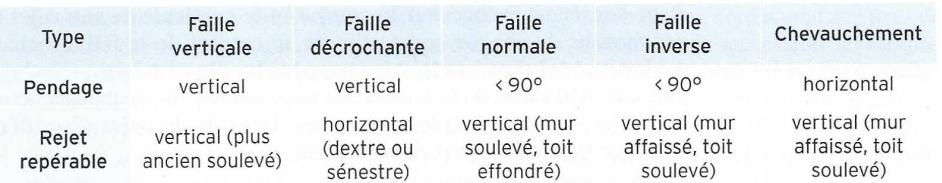

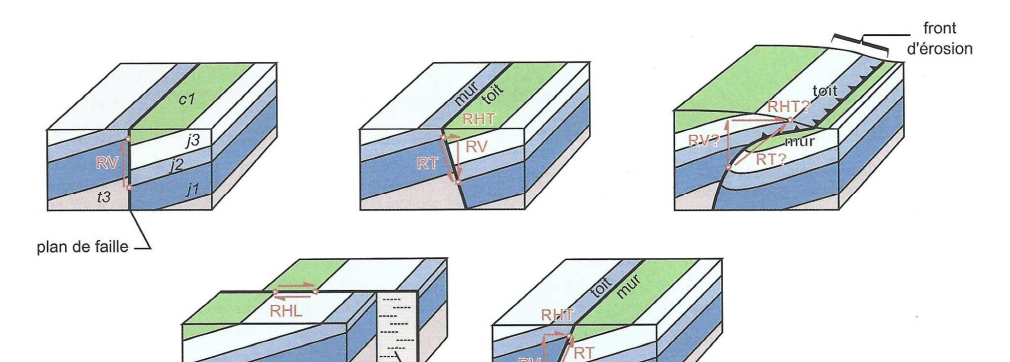

nlan où miroi de faille

L'aspect des divers types de failles après érosion et les composantes de leur rejet.

Les blocs diagrammes figurent des situations où l'érosion a gommé l'essentiel des reliefs créés et amène ainsi à ne raisonner qu'à partir d'arguments géologiques (et non topographiques). RT : rejet total ; RV : rejet vertical; RHT : rejet horizontal transversal (raccourcissement ou extension); RHL : rejet horizontal latéral. Les étoiles rouges correspondent aux points repères, voisins avant la fracturation, qui permettent d'estimer le rejet. Le code alphanumérique désigne les sous-périodes du calendrier géologique.

# **<sup>F</sup>IGURE 16. Typologie des failles : une vision plus complète.** D'après PEYCRU et al. (2015)

 $(b)$ 

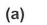

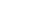

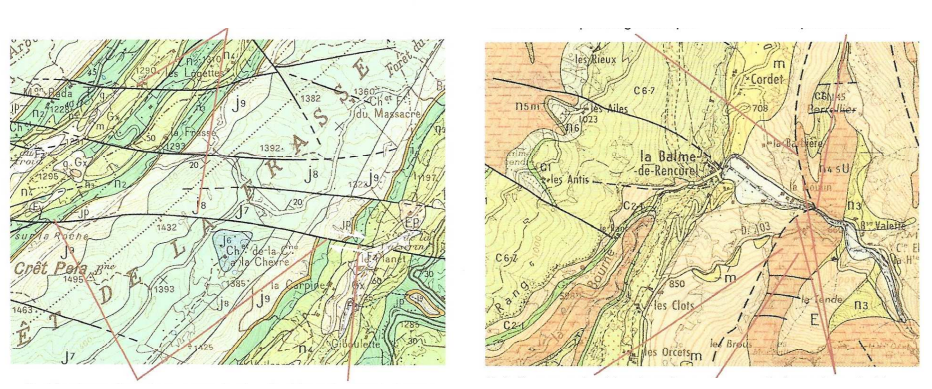

Les caractères en carte de failles décrochantes (a) et d'une faille inverse (b). (a) (carte de St Claude - © BRGM, 1971) ; (b) (carte de Vif - © BRGM, 1967). Pour chaque exemple, l'ordre des légendes correspond à l'ordre du raisonnement qu'il convient d'adopter pour l'analyse des failles.

**<sup>F</sup>IGURE 17. Allure en situation cartographique.** D'après PEYCRU et al. (2015)

### **2. Les déformations ductiles : les plis**

- Un **pli** est une **déformation ductile (= sans rupture) consistant en un déplacement ondulé de couches géologiques** (figures 18-21), quasi-systématiquement en contexte **compressif**.
- La **zone de courbure maximale d'un pli où le pendage est nul** s'appelle la •**charnière** ; les **zones situées de part et d'autre** s'appellent des **flancs**. Le plan passant par la charnière s'appelle l'**axe du pli** (figure 18).
- Un pli est dit **isopaque** s'il possède la **même épaisseur dans tout son volume** ; il est **anisopaque en cas de variation d'épaisseur des couches**.
- • À l'affleurement, la **partie haute convexe d'un pli** (avec les couches les plus anciennes au milieu) est nommée **anticlinal** et la **partie haute concave d'un pli** (avec les couches les plus jeunes au milieu) est nommée **synclinal** (figures 18-20). On notera qu'en **coupe**, un **anticlinal dessine un « A »** et un **synclinal le bas d'un « S »**

En **cartographie** (figure 20), on remarque les **plis** grâce à la **symétrie des couches de part et d'autre d'un axe**. Attention toutefois à vérifier qu'il ne s'agit pas d'un relief tabulaire ! On identifiera ensuite si les **couches les plus vieilles** sont **au centre** ou **en périphérie** pour savoir si l'on a affaire à un **anticlinal** ou un **synclinal**.

- On peut distinguer **différents types de plis** dont voici les principaux (figure 18) :
	- Les **plis droits** présentent un **plan axial vertical**.
	- Les **plis déjetés** présentent un **plan axial oblique et des pendages de flancs opposés**.

Un **pli déjeté dont le pendage d'un flanc est vertical** est nommé **pli en genou**.

- Les **plis déversés** présentent des **plans axiaux et des flancs ayant la même orientation de pendage (mais pas la même valeur de pendage)**.
- Les **plis couchés** présentent un **plan axial horizontal**.

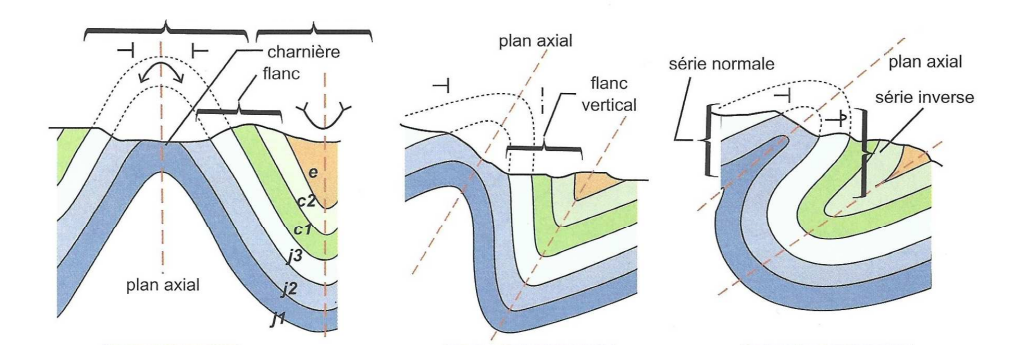

Les différents types de plis et leur aspect suite à leur érosion partielle.

Les unités stratigraphiques représentées (sous-périodes) s'échelonnent du Jurassique inférieur (j1) à l'Éocène (e). Les symboles des pendages et des charnières sont figurés.

**<sup>F</sup>IGURE 18. Trois exemples de plis.** D'après PEYCRU et al. (2015)

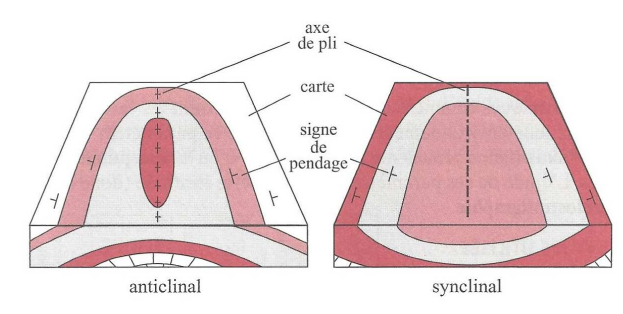

**<sup>F</sup>IGURE 19. Anticlinal et synclinal.** D'après EMMANUEL et al. (2007)

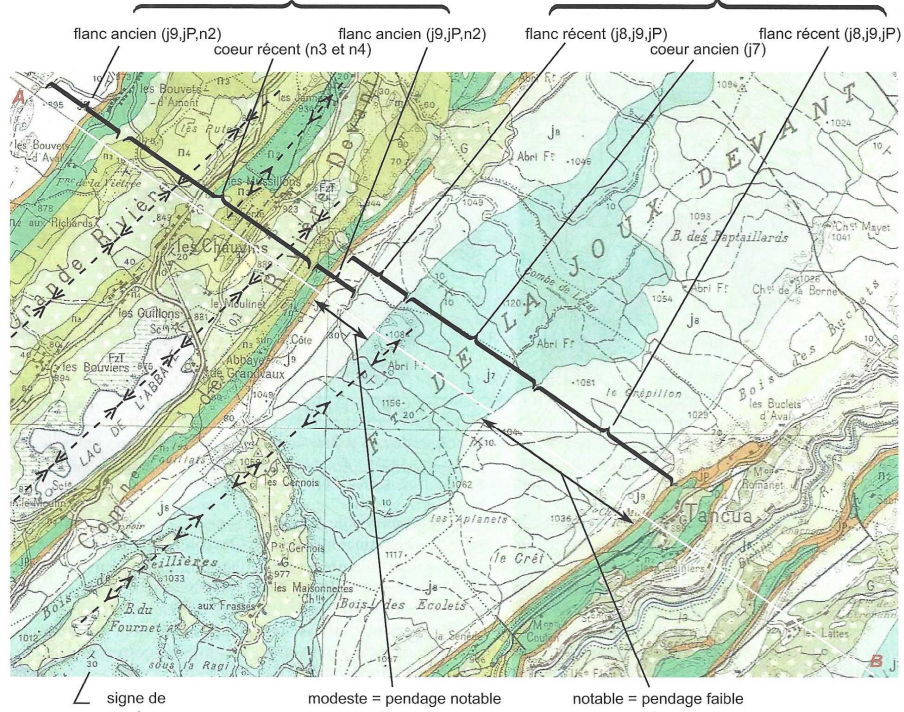

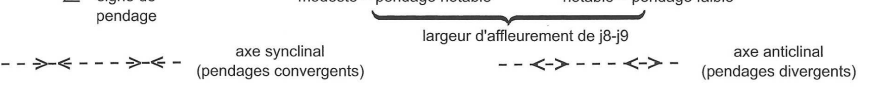

Les éléments de caractérisation des plis en carte : feuille au 1/50 000 de Morez-Bois d'Amont - Jura (@ BRGM, 1968). La coupe selon le tracé A-B est réalisée dans l'application 6.2. Dans le cas présent, le synclinal au N-O présente en son centre une petite ondulation anticlinale. Quant à l'anticlinal, sa géométrie est celle d'un pli en genou avec un flanc occidental plus pentu (quasi-vertical par endroits) que le flanc oriental.

**<sup>F</sup>IGURE 19. Plis en carte.** D'après PEYCRU et al. (2015)

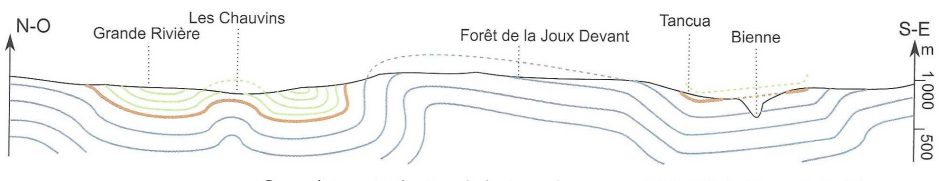

Coupe interprétative à main levée sur la carte au 1/50 000 de Morez-Bois d'Amont.

# **<sup>F</sup>IGURE 20. Plis en coupe (profil AB de la figure 19).** D'après PEYCRU et al. (2015)

### **C. La production et l'utilisation de coupes géologiques**

• Les **coupes géologiques** sont des **coupes transversales de terrains géologiques montrant l'organisation des couches en profondeur** (figure 20).

Généralement, **on respecte l'échelle de la carte** et l'on utilise la **même échelle** pour **l'horizontale** et la **verticale**, ce qui permet de respecter les **pendages réels**. Il arrive toutefois que **l'échelle verticale soit augmentée**, ce qui **modifie les pendages** sur la représentation.

• La **réalisation d'une coupe géologique** à partir d'une carte passe par pl**usieurs étapes** (attention, vous n'êtes pas censés savoir produire des coupes géologiques d'après votre programme – seulement les exploiter) (figure 21) :

 Un tel travail se réalise au **crayon à papier** ou bien, en cas de publication, **à l'encre de Chine** ou– de manière plus moderne – à l'aide d'un **logiciel de dessin vectoriel**.

On approche une **feuille de papier millimétré** que l'on **plie** et que l'on place **le long du trait de coupe**.

- **<sup>a</sup>**. La réalisation d'un **profil topographique** à main levé : il s'agit, le long du **trait de coupe**, de **dessiner les variations du relief**. On utilise pour cela les **points côtés**, les **courbes de niveau** et leur **espacement**.
- **<sup>b</sup>**. Le **report des limites de couches** sur le **profil** ainsi que des **failles** dont on déterminera le **rejet**.
- **<sup>c</sup>**. Le **dessin des couches en profondeur**, déduit des **indications de pendage**et/ou des **indices indirect** (comme le **V dans la vallée**).
- **<sup>d</sup>**. Le **dessin des figurés conventionnels** (figure 23) dans **chaque couche**.
- On pourra enfin éventuellement **colorer la coupe** (figure 20) et l'on n'oubliera pas de produire une **légende** (figure 22) des **couches dessinées**.

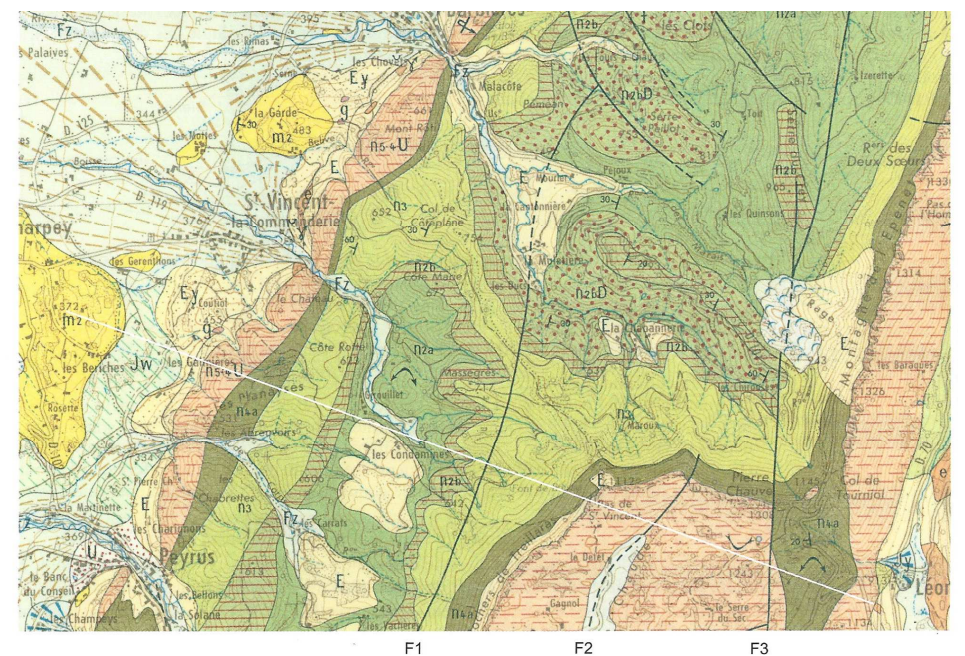

Extrait de la carte géologique au 1/50 000 de Charpey (© BRGM)

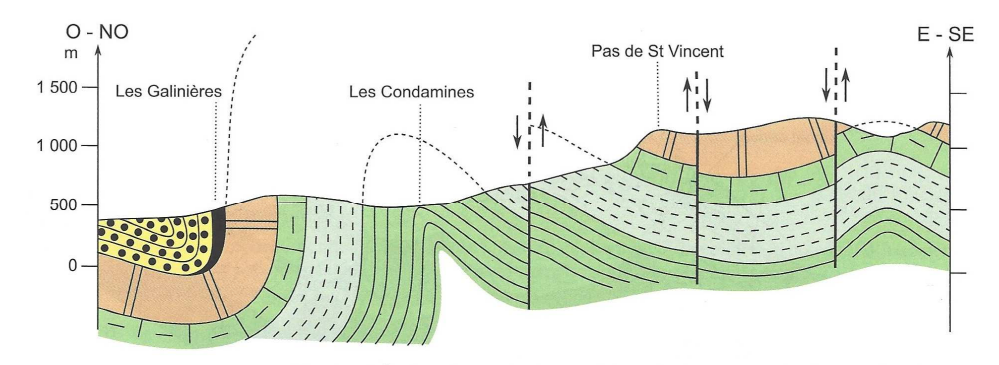

Coupe géologique interprétative en région plissée ; secteur de Charpey (1/50 000).

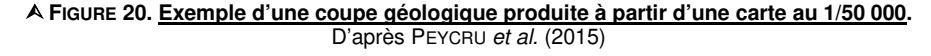

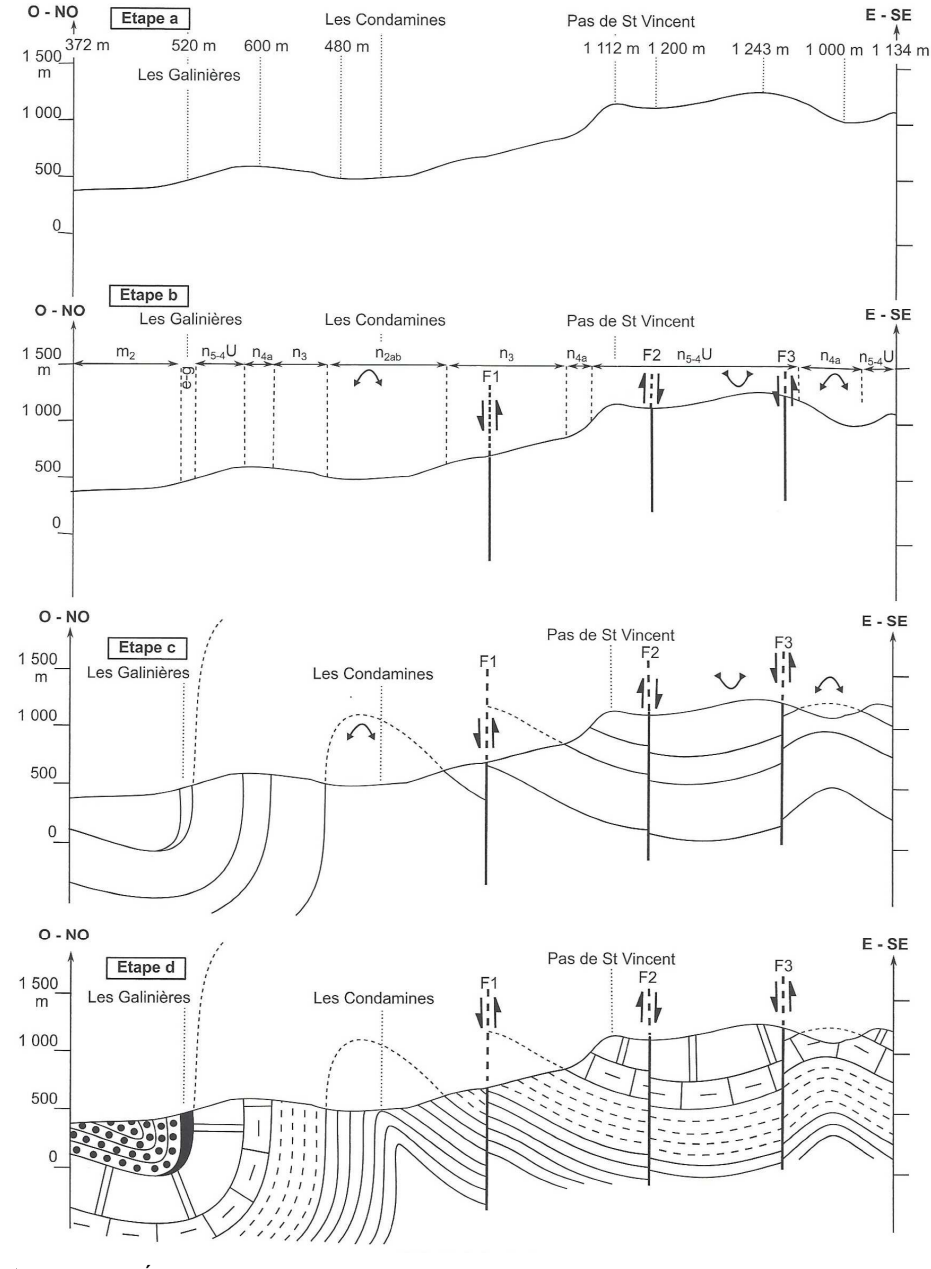

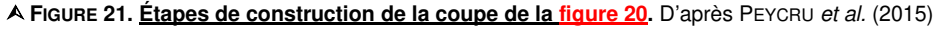

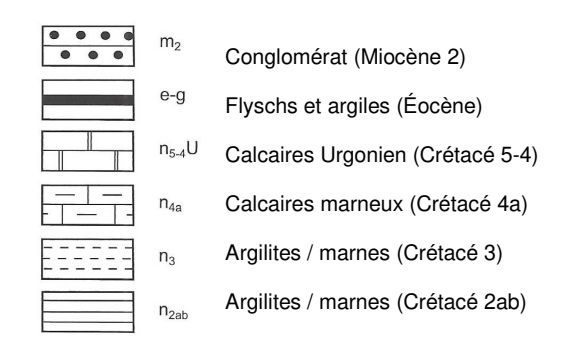

# **<sup>F</sup>IGURE 22. Légende de la coupe des figures 20-21.** D'après PEYCRU et al. (2015)

### Roches sédimentaires

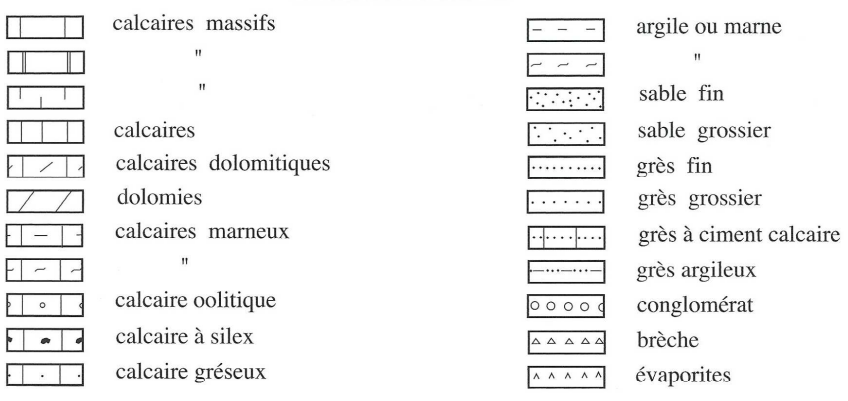

### Roches endogènes et volcaniques

basalte  $+ + + + +$ granite roches volcaniques massives gneiss, roches métamorphiques  $\sqrt{v}$  $v - v - v$ cendres et projections volcaniques

**<sup>F</sup>IGURE 23. Quelques figurés lithologiques conventionnels.** D'après SOREL & <sup>V</sup>ERGELY (2010)

## **D. La production et l'utilisation de blocs diagrammes**

- On appelle **bloc diagramme** une **représentation en perspective cavalière (3D) d'un volume parallélépipédique correspondant à des terrains géologiques** (figure 24). On en trouve dans **certaines cartes géologiques**.
- Pour construire un bloc, on applique les **mêmes outils** que pour faire une **coupe**  •**géologique** ; on peut même **réaliser plusieurs coupes géologiques en amont** que l'on croise ensuite.
- La **réalisation d'un bloc diagramme** à partir d'une **carte géologique** (hors programme) nécessite une bonne maîtrise de la cartographie et une capacité à dégager facilement une vue d'ensemble d'une carte.

 $\Gamma$ 

 $\overline{L}$ 

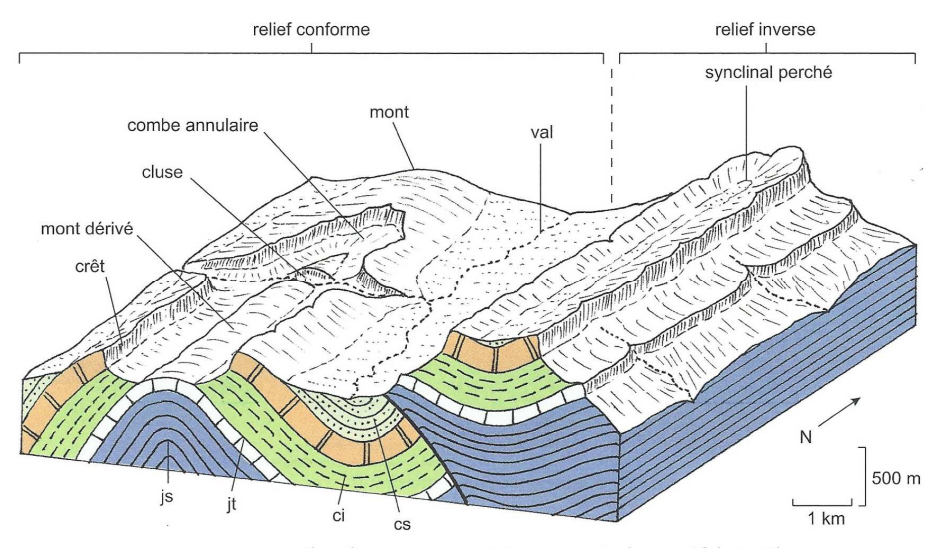

Bloc-diagramme, inspiré pour partie du massif de La Chartreuse, visualisant les différentes formes du relief en relation avec les structures plissées.

À partir d'une série sédimentaire plissée, constituée d'une alternance de couches dures (calcaires) et de couches tendres (argilites et marnes), l'érosion modérée a engendré dans le secteur occidental un relief conforme où l'anticlinal coïncide avec la zone la plus haute (mont) et le synclinal avec la plus basse (val). Le creusement de la charnière anticlinale a fait apparaître vers le Sud une nouvelle dépression ou combe au cœur de laquelle une couche plus dure forme alors un mont dérivé. La rivière qui traverse l'anticlinal orthogonalement y a creusé une entaille ou cluse qui met à jour les terrains les plus anciens de l'anticlinal.

Dans le secteur oriental, l'érosion bien plus intense (vraisemblablement en raison de la genèse d'un relief positif plus important au départ) a conduit à la disparition totale de la charnière anticlinale et à la mise en relief d'un synclinal perché.

**<sup>F</sup>IGURE 24. Exemple de bloc diagramme.** D'après PEYCRU et al. (2015)

#### **Pour information** :

 - On parle de **relief conforme** lorsque que, **suite à érosion, un terrain plissé présenté les anticlinaux en hauteur (et les synclinaux dans les zones les plus basses)**.

 - On parle de **relief inverse** lorsque que, **suite à érosion, un terrain plissé présenté les synclinaux en hauteur (et les anticlinaux dans les zones les plus basses)**.

## **E. La production et l'utilisation d'un log**

- Il arrive que les **cartes** possèdent un **log** mais on peut aussi **le réaliser** à l'aide des **indications de la légende** (y compris le **texte imprim**é accompagnant chaque carte).
- Un **log géologique** ou **colonne stratigraphique** est une **représentation**  •**schématique verticale d'une série sédimentaire présente en un lieu donné**.
- Le **log** représente **chaque couche géologique** ou **ensemble de couches géologiques** de manière **superposée**, dans **l'ordre d'occurrence réel** du bas vers le haut (figure 25).
- Les **informations contenues dans le log** sur chaque couche sont généralement  $(fiaure 25)$ :
	- La **lithologie**, c'est-à-dire la **nature de la roche présente**, souvent représentée par un **figuré conventionnel**.
- **L'épaisseur** OU **l'âge de la couche** représenté(e) par **l'échelle des ordonnées**.

Lorsque **l'échelle des ordonnées** représenté **l'épaisseur** (en cm, m…), alors **l'étage sédimentaire**est **généralement signalé en plus** sur le document.

- La **granulométrie**, c'est-à-dire la **taille des plus gros grains**, souvent représentée par **l'axe des abscisses** – parfois absent ; dans ce cas, la largeur de représentation des couches est invariante.
- [La **résistance des couches à l'érosion**, représentée par le **bombement de la couche** : plus le bombement est concave, plus la couche est érodable ; plus il est convexe, plus la couche est résistante – **parfois absent, parfois difficile à estimer quand on construit un log soi-même, même si on peut la déduire de l'altération différentielle des terrains constatée sur la carte**].
- [Et éventuellement :
	- <sup>o</sup> Des **figures sédimentaires**, **organisations sédimentaires liées aux conditions de dépôt**, signalées par un **figuré dans la couche** ou **à côté** ;
	- <sup>o</sup> Des **fossiles importants**, signalés là encore par un **figuré dans la couche** ou à côté.]

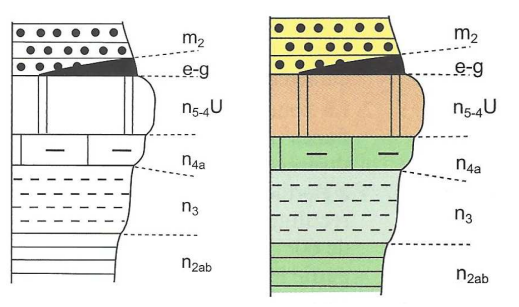

**<sup>F</sup>IGURE 25. Log (noir et blanc, ou en couleur) de la figure 20.** D'après PEYCRU et al. (2015)

## **F. La production et l'utilisation d'un schéma structural**

- Un **schéma structural** est une **simplification d'une carte géologique (ou d'une portion de carte géologique) montrant les principaux terrains et les principales structures présentes**.
- On y reporte :
	- Les **limites des grands ensembles de roches** que l'on s'efforcera de **regrouper**de manière **cohérente** ;
	- Les **axes** des **principaux plis**, en précisant leur **nature** ;
	- Les **principales failles**, en précisant leur **nature** ;
	- Tout autre **indication utile** (métamorphisme, schistosité…).
- Même s'il existe des **figurés conventionnels** (figure 26), on n'oubliera pas de •**légender** son travail.

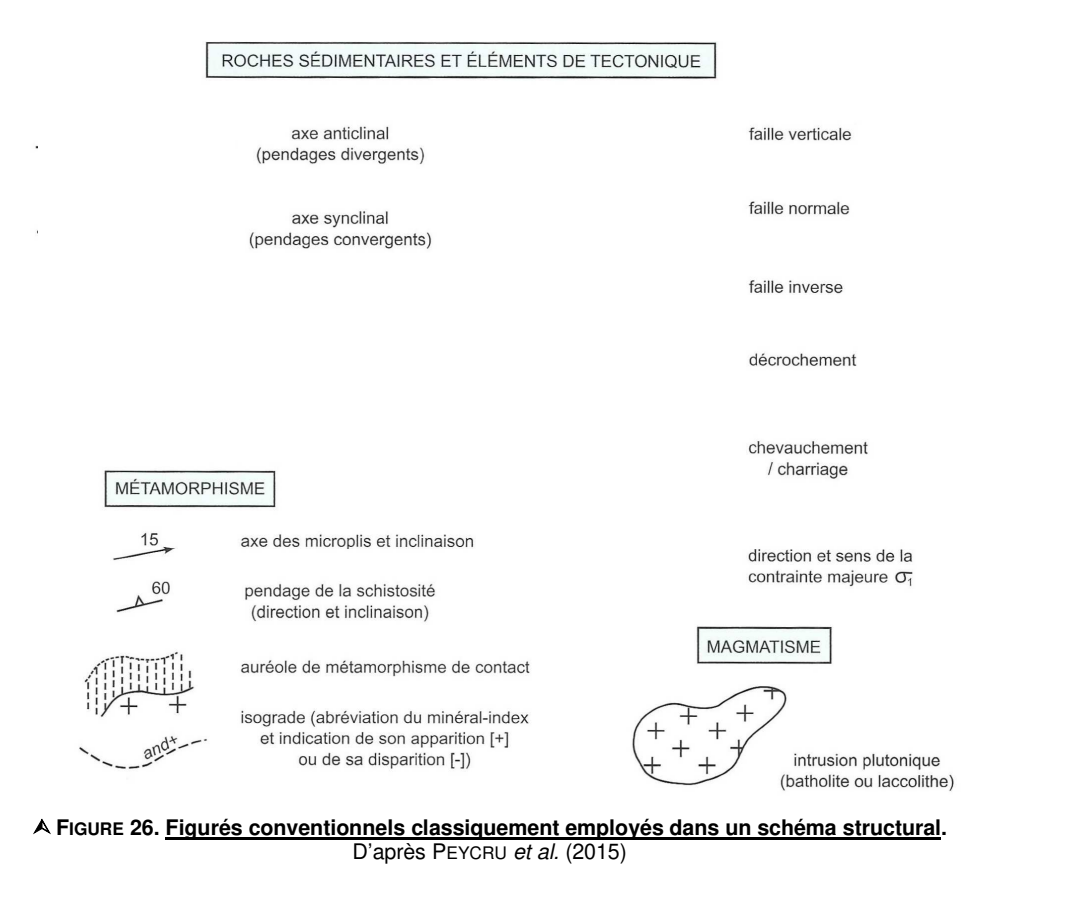

### **Activité 2. Production d'un schéma structural**

Comment l'étude d'une carte géologique nous permet-elle d'en produire un schéma structural ?

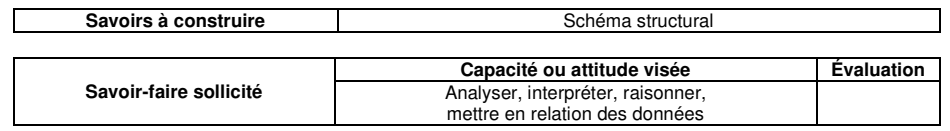

## **Travail à effectuer**

**Proposez** un **schéma structural** (figure 28) de la carte de Condé-sur-Noireau (figure 27).

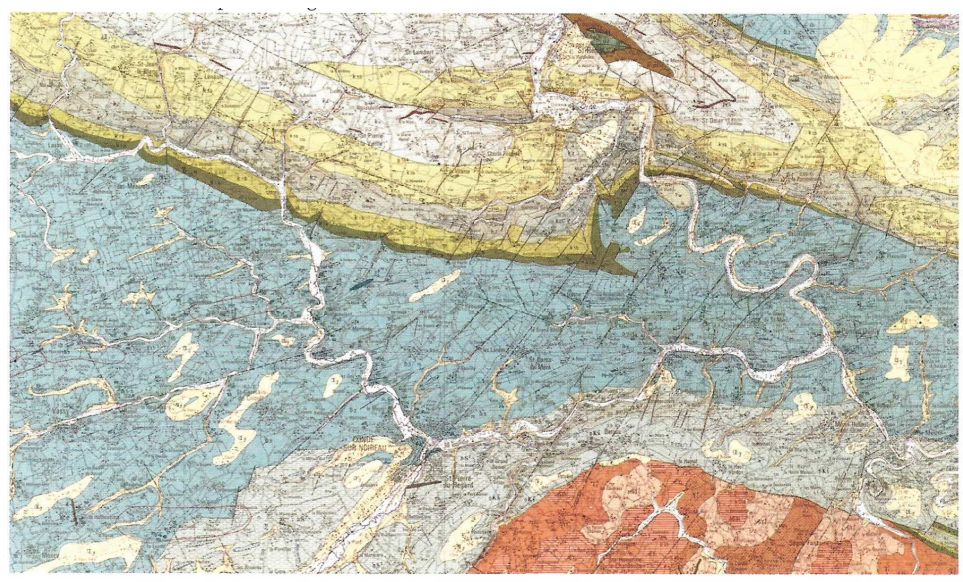

La carte géologique de Condé-sur-Noireau au 1/50 000 (©BRGM)

# **<sup>F</sup>IGURE 27. Carte de Condé-sur-Noireau.** D'après BORDI et al. (2018)

**<sup>F</sup>IGURE 27. Schéma structural de la carte de Condé-sur-Noireau.** D'après BORDI et al. (2018)

## **G. La recherche d'indices des variations climatiques du dernier million**

## **d'années**

• Sur de nombreuses **cartes géologiques**, on peut parfois noter la **présence de terrasses glaciaires**, déposées lors des **grandes glaciations**, dont la **largeur** et l'**altitude** contrastent avec le **cours d'eau actuel** (figure 28).

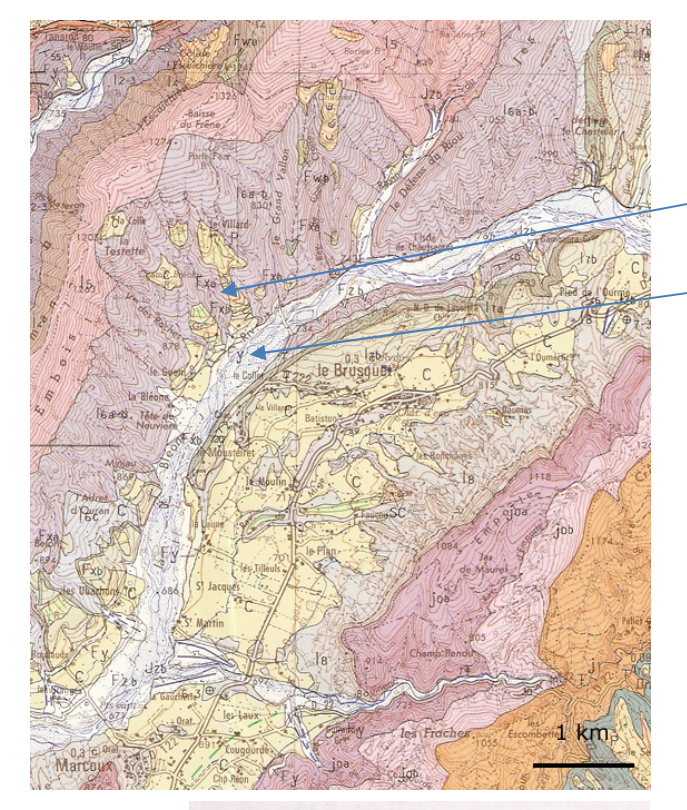

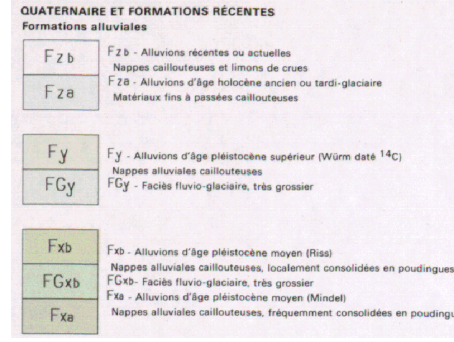

**H. La confrontation à des outils numériques** 

- Les cartes géologiques peuvent être complétées par :
	- Des **modèles numériques de terrain (MNT)**, qui sont des **représentations en 2D ou plus souvent 3D de la topographie et parfois de la géologie d'une zone**.
	- Des **systèmes d'information géographique** (SIG), **systèmes informatiques compilant des données géographiques géologiques, géographiques, humaines… souvent référencés sur Internet** (même s'il existe de **bases non publiques**) (figure 29).

On peut citer notamment pour vous :

- **Infoterre** qui compile les cartes géologiques du BRGM : http://infoterre.brgm.fr/
- **Géoportail** qui compile les cartes géographiques de l'IGN, géologiques du BRGM, des photos satellitales… : https://www.geoportail.gouv.fr/
- **Google Earth**, puissant outil international : https://www.google.fr/intl/fr/earth/
- Ces outils en permettant la **navigation**, parfois en **3D**, dans les **différents formats d'images** proposées (**cartes**, **photos satellites**…), voire permettant d'**enregistrer des données** (cas de Google Earth) apportent un **éclairage complémentaire** aux cartes papier.

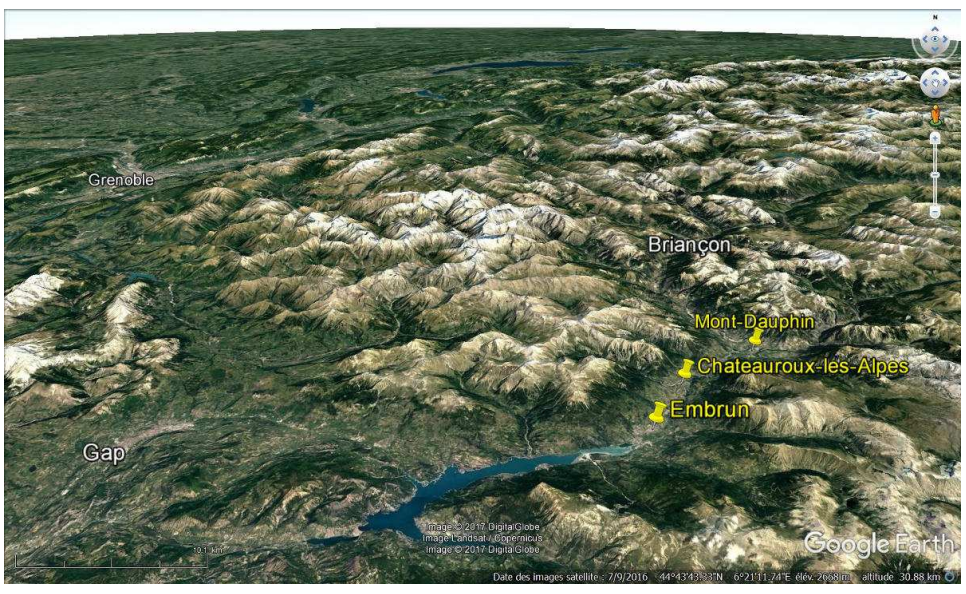

 **<sup>F</sup>IGURE 29. Vue oblique en 3D d'images sattellitales dans Google Earth au niveau des Alpes.** http://planet-terre.ens-lyon.fr/image-de-la-semaine/Img572-2017-06-05.xml(consultation avril 2019) Les zones localisées correspondent à des terrasses glaciaires (suivre le lien pour plus d'informations).

**<sup>F</sup>IGURE 28. Extrait de la carte et de la légende de La Javie.** © BRGM

# **IV. Les grands traits de la géologie de la France métropolitaine (déduits de la carte au millionième)**

- La **Carte géologique de France métropolitaine à l'échelle du millionième** permet de comprendre **l'organisation et l'histoire géologique globales** de notre **territoire**.
- Bien entendu, nous nous bornerons ici à une **synthèse extrêmement sommaire** qui •doit vous permettre de **connaître** et **situer** les **principaux grands ensembles**.

## **Activité 3. La géologie de la France métropolitaine**

Comment l'étude de la carte géologique de France au million nous permet-elle d'en comprendre l'histoire géologique globale ?

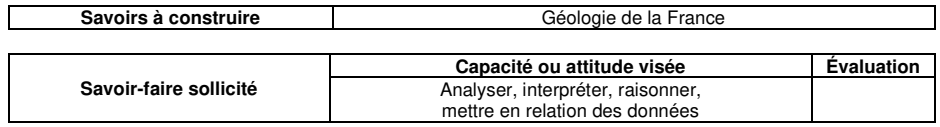

### **Travail à effectuer**

 **Proposez** un **schéma structural** de la **carte géologique de la France** en situant les principaux **grands ensembles géologiques** (figure 30).

**A. Les massifs anciens : la France varisque (= hercynienne)** 

### **1. Une ancienne chaîne de montagne : la chaîne hercynienne**

• La **chaîne varisque** ou **chaîne hercynienne** est une **importante chaîne de montagne européenne – aujourd'hui pénéplanée et érodée – qui s'est formée du Dévonien au Permien (env. 400 à 250 Ma)** avant de subir une **extension tardiorogénique** (= **processus d'aplatissement gravitaire d'une chaîne de montagne lorsque les contraintes à l'origine de sa formation cessent**) et une **érosion**.

### **2. Les principaux massifs : la Massif armoricain, le Massif central, les Vosges,**

### **l'Ardenne et l'essentiel de la Corse**

• Les **massifs affleurant actuellement de chaîne varisque** sont cités dans le titre.

### **3. Les massifs cristallins repris dans les chaînes de montagne récentes**

• On trouve aussi des **massifs cristallins de chaîne varisque** repris dans les **chaînes de montagne récentes** (Pyrénées, Alpes).

### **4. Le substratum des bassins sédimentaires français**

• Les **bassins sédimentaires français** ont pour **substratum** (= **terrains sur lesquels repose d'autres terrains, en l'occurrence les terrains sédimentaires**) des **territoires varisques**.

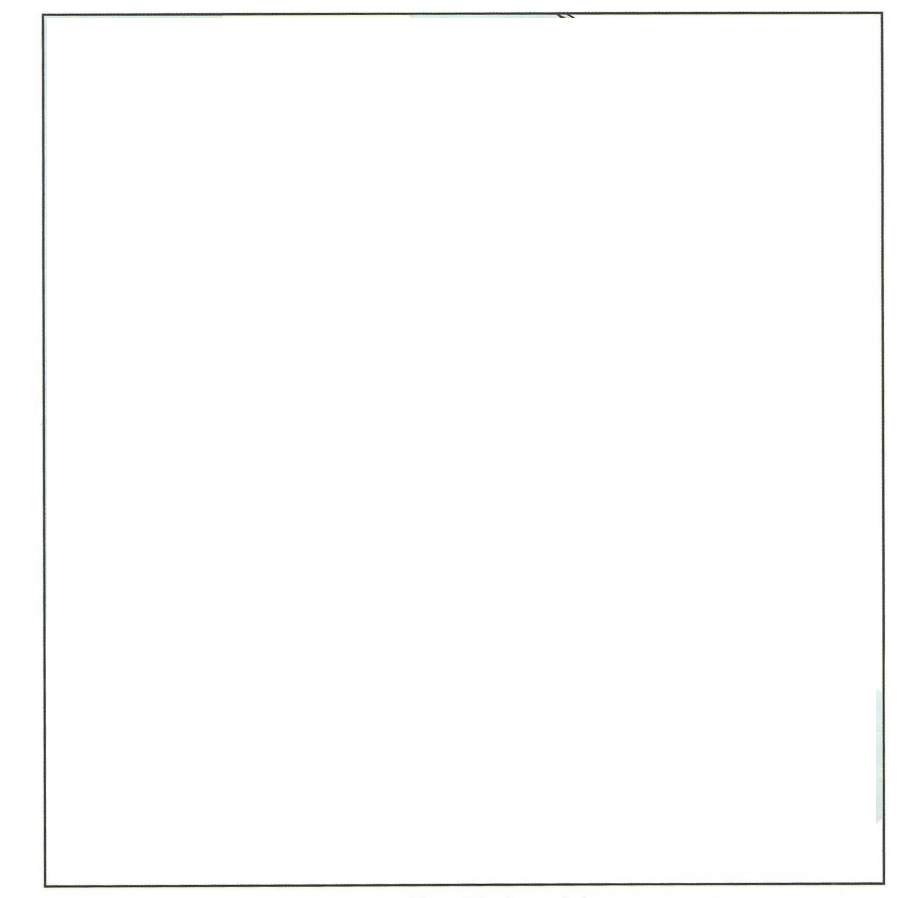

#### Les grands ensembles géologiques de la France.

BM : Bassin molassique ; BP : Bassin padan ; C : Cantal ; CP : chaîne des Puys ; FB : Fossé bressan : FN : Forêt Noire : FR : Fossé rhénan ; L : limagnes du Massif central ; Pr : Provence ; SA : seuil d'Artois ; SB : seuil de Bourgogne ; SN : seuil de Naurouze ; SP : seuil du Poitou ; V : Vosges.

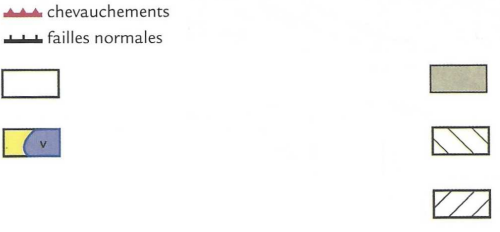

**<sup>F</sup>IGURE 30. Les grands ensembles géologiques de la France.** D'après PEYCRU et al. (2015)

## **B. Les montagnes récentes : la France alpine (au sens large)**

• **L'altitude de ces montagnes** est **plus importante** que celles des **massifs anciens**.

### **1. La ceinture alpine**

 • La **ceinture alpine** est une **importante ceinture de chaînes de montagne récente commencée au Cénozoïque (voire à la fin du Mésozoïque) et qui continue encore de se mettre en place aujourd'hui située sur trois continents (Europe, Asie, Nord de l'Afrique) et même un peu l'Océanie**.

### **2. Deux principales chaînes : les Pyrénées et les Alpes**

- En France, **deux chaînes principales** sont dues à rapprocher du **cycle alpin** :
	- Les **Pyrénées**, dont la formation a commencé à la **fin du Crétacé (env. 60 Ma)**.
	- Les **Alpes**, dont la formation sous son actuelle forme est **surtout cénozoïque**.
- **3. Le Jura, des dépôts sédimentaires calcaires mésozoïques plissés par la mise en place des Alpes** 
	- Le **Jura** (qui a donné son nom au **Jurassique** !) comprend de **nombreux sédiments surtout calcaires mésozoïques** et **cénozoïques**. C'est un **bassin sédimentaire** qui a été **plissé** par la formation des **Alpes**, notamment au **Néogène**.

## **C. Les bassins sédimentaires**

- **1. Des bassins calcaires correspondant à d'anciennes mers surtout mésozoïques : le Bassin parisien et la Bassin aquitain** 
	- Les **deux grands bassins intracontinentaux français**, le **Bassin parisien** et le **Bassin aquitain**, comprennent des **sédiments** (plutôt **calcaires**) déposés en **milieu marin plus ou moins proche** au cours du **Mésozoïque** et au début de **Cénozoïque**.

### **2. Des bassins formés par un rifting avorté : la Limagne, la Fossé rhénan et les Bassins du Sud-Est**

• Quelques **bassins** se sont **formés récemment** (au **milieu/fin du Cénozoïque**) sans doute en lien le **cycle alpin** sous l'effet d'un **rifting qui s'est interrompu** : ce sont **la Limagne**, **le Fossé rhénan** et les **Bassins du Sud-Est** (qui suivent globalement le **couloir rhodanien**).

### **3. Des zones de dépôts sédimentaires en lien avec les chaînes récentes : les bassins d'avant-pays et d'arrière-pays**

- La **marge des chaînes récentes** présente des bassins **d'avant-pays** ou **bassins molassiques** (= **bassins flexuraux**) où s'accumulent des **produits d'érosion des chaînes de montagnes** (**molasses**).
- Certains bassins sont situés dans la **masse même des chaînes de montagne**•(**bassins d'arrière-pays**).

## **Références**

- ARCHAMBAULT, M., R. LHÉNAFF & J.-R. <sup>V</sup>ANNEY [1974a]. Documents et méthode pour le commentaire de cartes *(géographie et géologie). Premier fascicule. Principes généraux.* Masson, Paris, 2<sup>e</sup> édition (1<sup>e</sup> édition 1965).
- ARCHAMBAULT, M., R. LHÉNAFF & J.-R. <sup>V</sup>ANNEY 1974b. Documents et méthode pour le commentaire de cartes (géographie et géologie). Deuxième fascicule. Reliefs structuraux. Masson, Paris, 2ª édition (1ª édition 1967).
- Auboin, J., J. DERCOURT & B. LABESSE (1970). Manuel de travaux pratiques de cartographie. 1<sup>er</sup> cycle et maîtrise.<br>District Desite Dunod, Paris.
- AUBOIN, J., R. BROUSSE & J.-P. LEHMAN (1978). Précis de géologie. 2. Paléontologie, stratigraphie. Dunod (Bordas),<br>Dritie 08 édition (18 édition 1907) Paris, 3e édition (1e édition 1967).
- BARD, J.-P. (1990). *Microtextures des roches magmatiques et métamorphiques*. Masson, Paris, 2<sup>e</sup> édition (1<sup>e</sup> édition 1980).
- BEAUX, J.-F. & A. MAMECIER (2012). Les sciences de la Terre. Nathan, Paris, 2<sup>e</sup> édition (1<sup>e</sup> édition 2010).<br>Paris, 1. F. J. F. Françoise D. Anima 8 (1. Bermin, 2011, Allian, 1. C. 1. J. B. 1. J. B. 2022, 1.
- BEAUX, J.-F., J.-F. FOGELGESANG, P. AGARD & V. BOUTIN, 2011. *Atlas de Géologie Pétrologie. BCPST 1<sup>re</sup> et 2<sup>e</sup> années.<br>Distrit des constants* Dunod, Paris.
- BERNARD, J.-J., D. CONTINI, G. GODET & G. GOHAU (1995). *Le Temps en géologie. Sciences de la Terre.* Hachette,<br>Desse Paris.
- BIJU-DUVAL, B. (1999). *Géologie sédimentaire. Bassins. Environnements de dépôts. Formation du pétrole.* Technip,<br>Paris, Institut français du pétrole (École du Pétrole et des Moteurs), Rueil-Malmaison (92).
- BISHOP, A. C., W. R. HAMILTON, A. R. WOOLEY (2001). *Guide des minéraux, roches et fossiles*. « Les Guides du naturalistes », Delachaux et Niestlé, Paris, 336 pages.
- BORIE, J.-L. (1972). Sciences naturelles. Classe de 1<sup>re</sup> D. Tome II. Géologie. Bordas, Paris.
- BORDI, C., F. SAINTPIERRE (dir.), M. ALGRAIN, R. BOUDJEMAÏ, H. CLAUCE, O. GUIPPONI & Y. KRAUSS (2018). *Mémento*<br>Célia de Porce d'Alli Géologie BCPST 1<sup>re</sup> et 2<sup>e</sup> années. Vuibert, Paris.
- BOTTINELLI, L., A. BRAHIC, L. GOUGUENHEIN, J. RIPERT & J. <sup>S</sup>ERT (1993). La Terre et l'Univers. Sciences de l'Univers. Hachette, Paris.
- BRUNET, F., D. ANDRAULT & G. CHAZOT (2007). *La Terre interne. Roches et matériaux en conditions extrêmes.* Vuibert,<br>External external Paris.
- CARON, J.-M., A. GAUTHIER, J.-M. LARDEAUX, A. SCHAAF, J. ULYSSE & J. WOZNIAK (2003) (2<sup>e</sup> édition, 1989). *Comprendre*<br>La capacitude de la charita Tama, Orlinga, Ora, Davis, 000 a capa et enseigner la planète Terre. Ophrys, Gap – Paris, 303 pages.
- CHAMLEY, H. (2000). Bases de sédimentologie. Dunod, Paris, 2 édition (1<sup>e</sup> édition 1987).
- CAMPY, M. & J.-J. MACAIRE (2003). Géologie de la surface. Dunod, Paris, 2e édition (1e édition 1989).

 CHANTRAINE, J., A. AUTRAN, C. CAVELIER (dir.) et collaborateurs (2003). Carte géologique de la France à l'échelle du millionième. Service géologique national, Bureau de Recherches géologiques et minières, Orléans, 6<sup>e</sup> édition.

- CHAPUS, J.-L. (2006) (2<sup>e</sup>). *Initiation à la géomorphologie*. « Universités Géographie », Ellipses, Paris, 172 pages.
- CoJAN, I. & M. RENARD (2006). *Sédimentologie*. Dunod, Paris, 2<sup>e</sup> édition (1<sup>e</sup> édition 1999).<br>Caracter B. 8 U. Les sur (2000). *C* CORDIER, P. & H. <sup>L</sup>EROUX (2008). Ce que disent les minéraux. Belin, Paris.
- DANIEL, J.-Y., C. AUBOURG & P. <sup>D</sup>E WEVER (dir.) (2000). Problèmes résolus de Sciences de la Terre et de l'Univers. Vuibert, Paris.
- DANIEL, J.-Y. (dir.), A. BRAHIC, M. HOFFERT, R. MAURY, A. SCHAAF & M. <sup>T</sup>ARDY (2006). Sciences de la Terre et de l'Univers. Vuibert, Paris, 2<sup>e</sup> édition (1<sup>e</sup> édition 1999).
- DE WEVER, P., L. LABROUSSE, D. RAYMOND & A. SCHAAF (2005). *La mesure du temps dans l'histoire de la Terre.* Vuibert,<br>Este de la Terre. Vuibert, Paris.
- DEBELMAS, J., G. MASCLE & C. BASILE (2008). *Les grandes structures géologiques.* Dunod, Paris, 5<sup>e</sup> édition (1<sup>e</sup> édition<br>1994) 1991).
- DECONINCK, J.-F. (2006). Paléoclimats. L'enregistrement des variations climatiques. Société géologique de France Vuibert, Paris.
- DELMAS, R., S. CHAUZY, J.-M. VERSTRAETE & H. <sup>F</sup>ERRÉ (2007). Atmosphère, océan et climat. Belin, Paris.
- DAUTEL, O. (dir.), A. PROUST, M. ALGRAIN, C. BORDI, A. HELME-GUIZON, F. SAINTPIERRE, M. VABRE & C. <sup>B</sup>OGGIO (2017). Biologie Géologie BCPST 1<sup>re</sup> année. Vuibert, Paris.
- DENŒUD, J., T. FERROIR, O. GUIPPONI, H. MOREAU, M. PAULHIAC-PISON, M.-L. PONS & F. TEJEDOR (2011). Biologie-*Géologie BCPST-véto 2<sup>e</sup> année.* Tec & Doc, Lavoisier, Paris.
- DENŒUD, J., C. GODINOT, O. GUIPPONI, H. MOREAU, M. PAULHIAC-PISON & F. TEJEDOR (2013). *Biologie-Géologie BCPST*véto 1<sup>e</sup> année. Tec & Doc, Lavoisier, Paris.
- DENŒUD, J., C. GODINOT, O. GUIPPONI, H. MOREAU, M. PAULHIAC-PISON, M.-L. PONS & F. TEJEDOR (2014). Biologie-*Géologie BCPST-véto 2<sup>e</sup> année.* Tec & Doc, Lavoisier, Paris.
- DERCOURT, J. (2002). Géologie et géodynamique de la France. Outre-mer et européenne. « Sciences Sup », Dunod, Paris, 3e édition (1e édition 1997), 330 pages.
- DERCOURT, J., J. PAQUET, P. THOMAS & C. LANGLOIS (2006). Géologie. Objets, méthodes et modèles. Dunod, Paris,<br>1984 : William Marith 12e édition (1e édition 1974).
- DUCHAUFOUR, P. (2001). Introduction à la science du sol. Sol, végétation, environnement. Dunod, Paris, 6 édition (1e édition 1984, Abrégé de pédologie).
- EMMANUEL, L., M. DE RAFÉLIS & A. PASCO (2007). *Maxi fiches Géologie*. Dunod, Paris, 228 pages + VIII.<br>Established a la la Elevanza (1999). Q. C. Maxi fiches Géologie. Dunod, Paris, 228 pages + VIII.
- FOUCAULT, A. & J.-F. RAOULT (1966). *Coupes et cartes géologiques.* Société d'Édition d'Enseignement Supérieur<br>(CERES) (SEDES), Paris.
- Foucault, A. & J.-F. Raoult (1975). Coupes et cartes géologiques. 2<sup>e</sup> édition revue et augmentée (1<sup>e</sup> édition 1966).<br>Cartes de la constitution de la constitution de la constitution de la constitution de la constitution d Société d'Édition d'Enseignement Supérieur (SEDES) - Doin, Paris.
- FOUCAULT, A. & J.-F. RAOULT (2005). *Dictionnaire de Géologie.* Dunod, Paris, 6<sup>e</sup> édition (1<sup>e</sup> édition 1980).<br>Established al II-F. Result E. Casselle B. Primera (2011). Riving a faith a Carl II-R. Casselle B. Casselle B.
- FOUCAULT, A., J.-F. RAOULT, F. CECCA & B. PLATEVOET (2014). *Dictionnaire de Géologie.* Dunod, Paris, 8<sup>e</sup> édition (1<sup>e</sup><br>édition 1999) édition 1980).
- GODINOT, C., H. MOREAU, M. PAULHIAC-PISON & F. TEJEDOR (2010). *Biologie-Géologie 1<sup>re</sup> année BCPST-véto*. Tec &<br>Des la surisian Paris Doc, Lavoisier, Paris.
- <sup>J</sup>AUJARD, D. (2015). Géologie. Géodynamique. Pétrologie. Études de terrain. Maloine, Paris.
- JOLIVET, L. & H.-C. <sup>N</sup>ATAF (1998). Géodynamique. Dunod, Paris.
- JUNG, J. (1958). Précis de pétrographie. Roches sédimentaires, métamorphiques et éruptives. Masson et Cie, Paris.
- JUPIN, H. (1996). Le Cycle du carbone. Hachette supérieur, Paris.
- LAGABRIELLE, Y., R. MAURY & M. RENARD (2013). *Mémo visuel de Géologie. L'essentiel en fiches. Licence. Prépas.*<br>CABER Diversit Prits CAPES. Dunod, Paris.
- MARSHAK, S. (2010). *Terre, portrait d'une planète.* Traduction O. ÉVRAD. De Boeck, Bruxelles (3<sup>e</sup> édition américaine 2008).
- MASCLE, G. (2008). Les roches, mémoire du temps. EDP Sciences, Les Ulis (91).
- MATTAUER, M. (1998). Ce que disent les pierres. Belin Pour la Science, Paris.
- PEYCRU, P. (dir.), J.-M. DUPIN, J.-F. FOGELGESANG, D. GRANDPERRIN, C. VAN DER REST, F. CARIOU, C. PERRIER & B.<br>August 2000 of the state of the state of the state of the state of the state of the state of the state of the Augène (2008). *Géologie tout-en-un 1<sup>re</sup> et 2<sup>e</sup> années BCPST.* Dunod, Paris.
- PEYCRU, P., J.-F. FOGELGESANG, D. GRANDPERRIN, C. PERRIER (dir.), B. AUGÈRE, J.-F. BEAUX, C. BECK, F. CARIOU, J.-M. DUPIN, J.-L. SCHNEIDER, M. TARDY & C. VAN DER REST (2015). *Géologie tout-en-un BCPST 1<sup>er</sup> et 2ª années.*<br>Durard Barie Dunod, Paris.
- POMEROL, C., Y. LAGABRIELLE, M. RENARD & S. GUILLOT (2011). *Éléments de géologie.* Dunod, Paris, 14<sup>e</sup> édition (1<sup>e</sup><br>Litting 1905) édition 1965).
- PROVOST, A. & C. LANGLOIS (2011). *Mini manuel de Géologie Roches et géochimie.* Dunod, Paris.<br>Primer M. X. Leonardius, E. Martin 8 M. ar Parísie (2019). Étérarche de pérdaniel 10° édition de
- RENARD, M., Y. LAGABRIELLE, E. MARTIN & M. DE RAFÉLIS (2018). Éléments de géologie. 16 e édition du « Pomerol ». 1e édition 1965 (Armand Colin). Dunod, Paris.
- ROBERT, C. & R. BOUSQUET (2013). Géosciences. La dynamique du système Terre. Belin, Paris.<br>Represent M. L. Question M. Army Carl Terrese (2000). La dividende de la constitution de la constitution de la
- Roта<u>р</u>и, M., J. Gaillardet, M. Steinberg & J. Trichet (2006). *Les climats passés de la Terre.* Société géologique de France – Vuibert, Paris.
- SOREL, D. & P. VERGELY (2010). Atlas. Initiation aux cartes et aux coupes géologiques. Dunod, Paris, 2<sup>e</sup> édition (1<sup>e</sup> édition 1999).
- TROMPETTE, R. (2003). La Terre. Une planète singulière. Belin, Paris.

## **Plan du TP**

#### **Objectifs : extraits du programme 1**-1 **Introduction 1I. La carte géologique : modalités d'élaboration et contenus 2** $\overline{2}$ **A. L'élaboration d'une carte géologique 2** $\overline{2}$ **B. La diversité des informations présentes 2** $\mathcal{P}$ 1. Les informations géographiques et toponymiques [marron sombre] 2 $\overline{3}$ 2. L'information topographique (= altitudinale) : les courbes de niveaux [bistre] 3 $\mathbf{R}$ 3. Les informations géologiques [noir et trames] 3 a. La lithologie (nature des roches) et la stratigraphie (organisation géométrique des couches géologiques) 3  $\mathcal{R}$ α. Nature et âge des roches 3 3 β. Contour [trait fin noir] et pendage des couches géologiques 3 b. Les informations structurales (tectoniques) : failles et plis 4 $\boldsymbol{\Lambda}$ c. Parfois : des informations gîtologiques ou hydrologiques 4 $\overline{A}$ d. Parfois : un log, des coupes, un schéma structural… 4**II. La dimension temporelle en cartographie : échelle stratigraphique et principes de datation**

**relative 4A.**

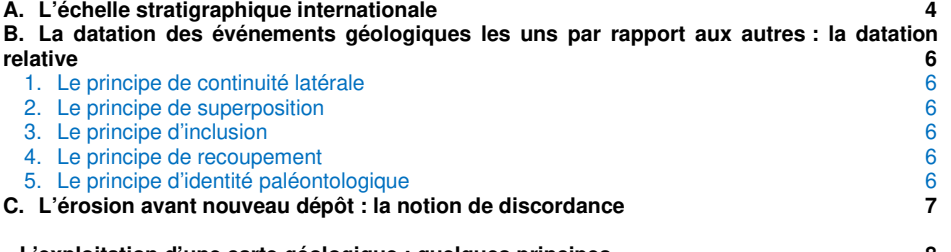

#### **III. L'exploitation d'une carte géologique : quelques principes 8A. L'emploi des données stratigraphiques 8**

- 1. La reconnaissance des grands types de dépôts et leur chronologie 8
- 2. La détermination du pendage des couches (hors indications de pendage) 8
- $\mathsf{R}$ a. En relief tabulaire : des limites de couches parallèles aux courbes de niveau 8
- b. En relief monoclinal : des limites de couches subparallèles aux courbes de niveau (et globalement parallèles entre elles dans le cas des cuestas) 9

 $\mathbf{a}$ 

8

 $\mathsf{R}$ 

14

14

16

16

c. La détermination du pendage dans les autres situations : technique du V dans la vallée 9

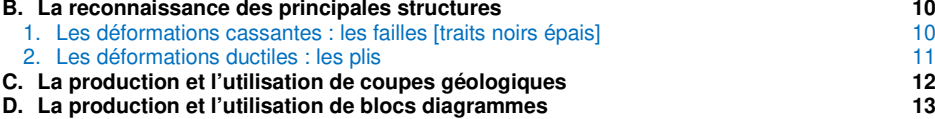

- **E. La production et l'utilisation d'un log 14**
- **F. La production et l'utilisation d'un schéma structural 14**
- **G. La recherche d'indices des variations climatiques du dernier million d'années 16**
- **H. La confrontation à des outils numériques 16**

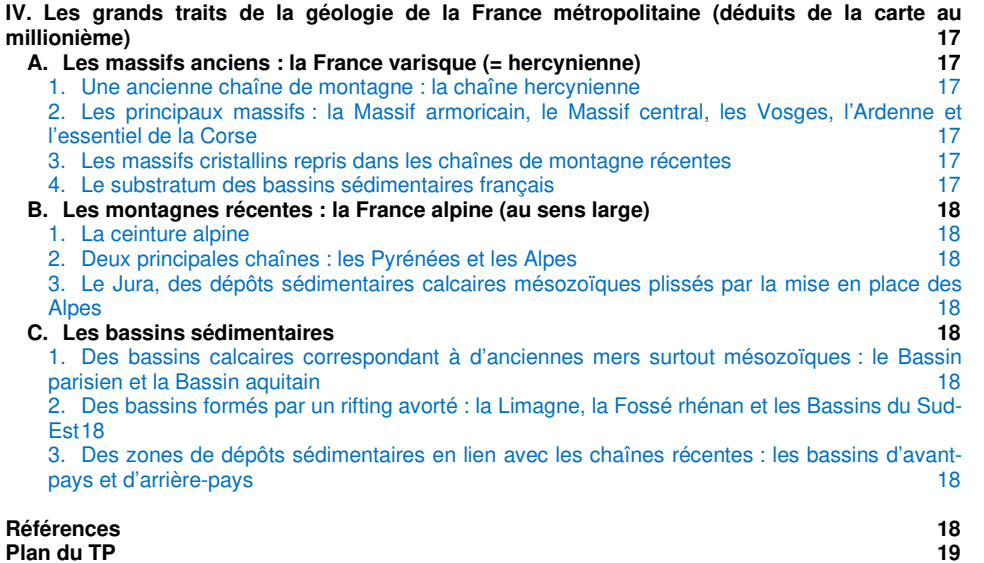

© Tanguy JEAN. Les textes et les figures originales sont la propriété de l'auteur. Les figures extraites d'autres sources restent évidemment la propriété des auteurs ou éditeurs originaux. Document achevé en avril 2019 • Dernière actualisation : avril 2020. Contact : Tanguy.Jean4@gmail.comAdresse de téléchargement : <u>https://www.svt-tanguy-jean.com/</u>

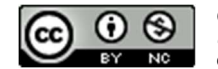

Ces données sont placées sous licence *Creative Commons Attribution – Pas d'Utilisation*<br>*commerciale 4.0 CC BY NC* qui autorise la reproduction et la diffusion du document, à<br>condition d'en citer explicitement la source e